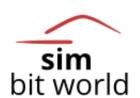

# A PILOT'S LIFE

- Rev: 1.5.4 -

- 2020-09-30 -

#### 1. APPLICATION OVERVIEW

The desktop application "A PILOT'S LIFE" has the aim of giving purpose to flight simulation enthusiasts. It is a simulation of a commercial pilot career, from the first steps as a junior first officer employed at a local small airline to a senior captain at a world-renowned airline.

In the beginning you will be offered a job at an airline and you will generate your schedule. As you progress and complete the flights that were assigned to you, you will earn money and experience (XP) based on flight time and number of flights completed, advance in pilot rankings, receive offers from other airlines and most importantly you will have fun doing this.

#### 2. REQUIREMENTS

First of all, the application requires a flight simulator (FSX/P3D/X-PLANE) that supports FSUIPC for FSX and P3D or XPUIPC for X-PLANE.

The application relies on **FSUIPC/XPUIPC** add-on programs to track your flights. Please be sure to download and install the free version available here:

FSUIPC: <a href="http://www.schiratti.com/dowson.html">http://www.schiratti.com/dowson.html</a>
XPUIPC: <a href="http://www.schiratti.com/xpuipc.html">http://www.schiratti.com/xpuipc.html</a>

Make sure you install the correct version according to your simulator version. Many of you may have these add-ons already installed on your systems, in which case there is no need to reinstall them. Just be sure that it is working and you are good to go.

In some cases, it has been reported that the anti-virus software may block the application or cause issues. These cases have proved to be false-positives. Therefore, we recommend you to manually scan the files (local anti-virus or online check: <a href="https://www.virustotal.com/#/home/upload">https://www.virustotal.com/#/home/upload</a>) and then add the whole installation folder as an exception.

The next requirement is that, like all the flight simulation add-ons, we recommend running the application as administrator (right click on icon -> Run as Administrator).

#### 3. USEFUL LINKS

- https://simbitworld.com/ SIMBITWORLD company website and latest news
- <a href="https://simbitworld.com/aplDetails.html">https://simbitworld.com/aplDetails.html</a> A PILOT'S LIFE application description website
- https://simbitworld.com/aplOpsOverview.html A PILOT'S LIFE operations overview
- https://simbitworld.com/aplOpsLiveMap.html A PILOT'S LIFE live map
- <a href="https://status.simbitworld.com/">https://status.simbitworld.com/</a> STATUS of the WEB and DATABASE services
- https://www.facebook.com/SimBitWorld FACEBOOK page
- https://discord.gg/UgwbNvB DISCORD server

#### 4. GAME MECHANICHS

#### 4.1 COMPLETING FLIGHTS

Your **primary objective** in the A Pilot's Life (APL) universe is to complete flights that were generated for you by the application. In order to complete flights, you must use your simulator of choice to position your aircraft at the starting location (airport), start the flight in APL, fly the route to your destination and then complete the flight. There are some checks that ensures the validity of the flight that are covered in the tutorial part of this manual. Once the flight is completed you will gain XP.

#### 4.2 XP GAIN

Experience points or XP will determine your pilot rank which in turn will give you better chances at being accepted at higher rated, better paying airlines. XP gain is dependent on **flight time**, **pilot rank and landing rate**. The longer the flight the greater the XP. At the same time, the higher pilot rank you have, the more XP will be gained. Landing rate influences the XP gain per flight negatively as in the table below. The modifier column represents the percent of the base XP that you will be rewarded.

| FROM (ft/min) | TO (ft/min) | MODIFIER    |
|---------------|-------------|-------------|
| <             | -300        | 100 %       |
| -300          | -500        | <b>75</b> % |
| -500          | -700        | 50 %        |
| -700          | -1000       | 25 %        |
| -1000         | >           | 10 %        |

#### 4.3 PILOT RANKS

The pilot ranks are as follows:

| PILOT RANK           | XP FROM | ХР ТО |  |
|----------------------|---------|-------|--|
| JUNIOR FIRST OFFICER | 0       | 50    |  |
| FIRST OFFICER        | 50      | 200   |  |
| SENIOR FIRST OFFICER | 200     | 650   |  |
| CAPTAIN              | 650     | 2000  |  |
| SENIOR CAPTAIN L1    | 2000    | 5000  |  |
| SENIOR CAPTAIN L2    | 5000    | 10000 |  |
| SENIOR CAPTAIN L3    | 10000   | 15000 |  |
| SENIOR CAPTAIN L4    | 15000   | 20000 |  |
| SENIOR CAPTAIN L5    | 20000   | 25000 |  |
| SENIOR CAPTAIN L6    | 25000   | 30000 |  |
| SENIOR CAPTAIN L7    | 30000   | 35000 |  |
| SENIOR CAPTAIN L8    | 35000   | 40000 |  |
| SENIOR CAPTAIN L9    | 40000   | 45000 |  |
| SENIOR CAPTAIN L10   | 45000   | 50000 |  |

Each time you complete a flight, the program checks your total XP against the table and if you jump from one rank to another you will automatically be promoted and a new contract will be issued for you.

#### 4.4 JOB MARKET

#### 4.4.1 AUTO GENERATED OFFERS

The first time you launch the application (or when you reset your profile) you will be offered some airlines to choose from. These are **randomly generated based on your country of residence**. For example, if you are from Germany you will have 2 German airlines that are interested in hiring you with ratings that span from 1 star to 3 stars. Apart from those, you will have another 3 airlines, randomly generated as well, from around the world with ratings that span from 1 star to 2 stars. This way the program acts realistically, as the airlines from you home country are more interested in you that others from let's say the US. You could accept one of these offers or try your chances at others. Bear in mind the fact that they may reject you as you are still a Junior First Officer (first rank). After you accept a job offer the others will be withdrawn. In the **first 7 calendar days (real time)** starting with when you accepted an offer, there will be **no auto generated offers and you won't be able to apply for others** as stated in your job contract. This ensures that pilots do not jump from one airline to another, simulating real life contracts.

#### 4.4.2 JOB APPLICATION

After the 7-day period has ended, you will be **able to apply for jobs** once again. Your application will be reviewed by the airline and you will get a response from them. This takes **up to 4 days (real time)** from the moment you have applied for that airline. This is due to an automatic process that occurs on Tuesdays, Thursdays and Saturdays. The process analyses the job applications that are at least one day old. Again, this waiting period is implemented here to mimic real life processes.

#### 4.4.3 APPLICATION REVIEW

The application is reviewed automatically by our servers, and calculates the chances of you, the pilot, to get accepted at an airline. These **chances are based on your pilot rank and the airline rating**. If there is a big difference between these, you will have lower chances to get accepted. It also has a random factor in the mechanism to simulate real life "luck". Just to give out some numbers, you will have a 5% chance of being accepted at a 5-star airline if you are a Junior First Officer. So, it could happen, but it is unlikely. The other way around, there is also a possibility to not get a 1-star airline even if you are a Senior Captain. Between these, the chances vary upwards, the higher pilot rank you have the better the chances.

#### 4.5 PAYMENT

Payments are handled on the 1<sup>st</sup> day of every month, even if it is a non-working day. Do not worry if you don't see your money in your account immediately after you have completed a flight. It is normal. On the first day of every month you will be payed accordingly to the flights that you have completed in the previous month, taking into account the company migration if it happens to be the case. The amount of virtual money that you gain is only dependent on your salary at the airline (stated in the contract and on the dashboard page) and the flight hours that you have done in the previous month.

#### 4.6 AIRCRAFT SELECTION

Aircraft selection is straight forward. In order to not limit the user to the real fleet of the airline that he is employed at the moment of the flight, **the software will accept any aircraft that the pilot wants to use**. For instance, if you doing a flight for Southwest, and the airline has only 737 family aircraft, you will be allowed to use an A320 for the flight, provided with you have selected it in the Pilot licenses and certifications on the settings page.

#### 5. TUTORIAL

#### 5.1 LOGIN PAGE

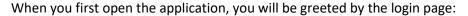

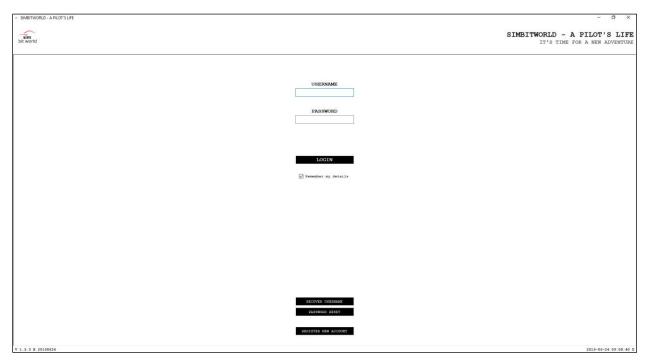

Here you can create an account by pressing the "REGISTER NEW ACCOUNT" button in the lower part of the page which will open a webpage that will ask for your credentials and some other info that the application will require in order to run correctly. **Very important! Please use the same e-mail address as the one registered with your simMarket account.** Other than that, the registration form is self-explanatory, and once you created the account you can close your web browser.

Back to the login page, you have the option to store your username and password for later user in an encrypted format once you tick the "Remember my details" checkbox.

You can also ask to reset your password by pressing the "PASSWORD RESET" button. If you do this, an e-mail will be sent to you with the new password, which we recommend changing at the next login, in the settings page.

By entering the correct username and password and pressing the "LOGIN" button you will be connected and the "ENTER SERIAL" page will be displayed. This is where you will enter the serial that was generated for you when you bought the software. The serial will be stored so that you won't need to enter it at every login. If you reinstall the application you will be asked for it again.

#### 5.2 DASHBOARD PAGE

If this is the first time you are logging in the application you will see the view offers button:

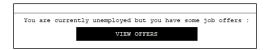

This button will redirect you to the "JOB MARKET" page which we will cover in the next chapter of the current manual.

After accepting an offer, you will be redirected to the full dashboard page:

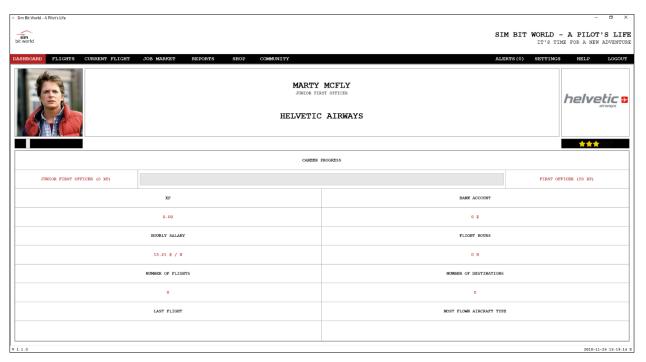

Here you can see the most important information regarding your pilot career:

- Progress towards your next pilot ranking
- Your pilot experience (XP)
- Your bank account
- Your hourly salary
- Number of hours logged
- Number of completed flights
- Number of airports visited
- Last flight that you have completed
- And your most flown aircraft type

By clicking on the pilot picture (left of your name) you can upload a profile picture that will be public within the community. Be sure that you select a 210 x 210 .jpg or .png file.

<sup>\*</sup>NOTE: Dashboard page will not be entirely visible until you are employed.

Also, on the dashboard page you have the following buttons just below your pilot details:

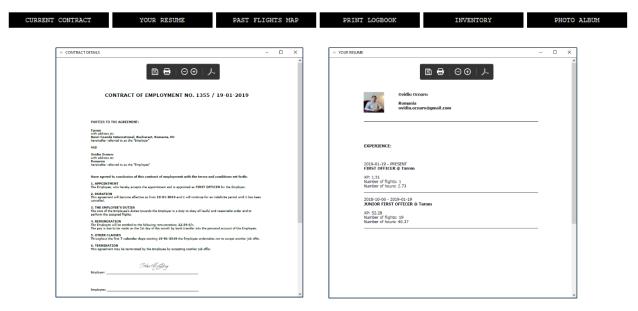

The **current contract** button opens a pdf report that shows your current contract details: parties to the agreement, appointment, duration, employee's duties, remuneration, other clauses, termination and the signatures of the parties. These details are here to replicate a real-life contract. There are no legal bindings to the contract, as stated before it is just a simulation of a real contract. This pdf can be printed or saved for your convenience.

The **resume** pdf shows info about your experience as a pilot. Here you can find a list of positions that you have occupied since the beginning of your career, complete with number of hours, number of flights and start date – end dates for your past jobs. This report can also be printed or saved.

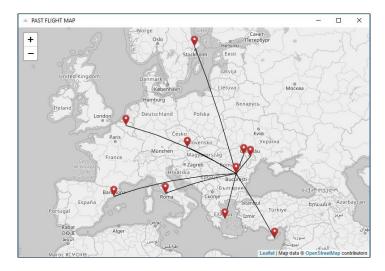

The **past flights** button opens a map where you can see your completed flights. If you are at the start of your career this map will not show any flights. As you progress, more flights will be drawn here and you will see all corners of the map where you have travelled within APL.

Also, the **print logbook** button will present you with a printable PDF that will allow you to print your completed flights list.

On the **photo album** page, you can upload screenshots of your travels. Whether you want to remind yourself of a beautiful sunset or you like your new livery, this is the place where you can store that memory.

There is a limit of 10 photos organized in 5 pages so use them wisely. The maximum upload size for a photo is 1280 x 720.

You can add a new photo, remove or change an old one. You also can add a description to your image and the upload date is stored for each of them.

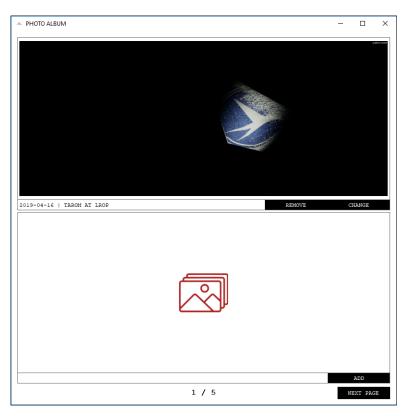

The last button on the dashboard page is the **inventory**. Here you can view a summary of your owned items. Below the list there is a line where you can view the total XP bonus / total money bonus that your items provide. Also, here, on the right you can click the pin button to equip your appearance items that will be then shown in the bottom-right corner. The buying items tutorial will be covered in a later chapter of this manual.

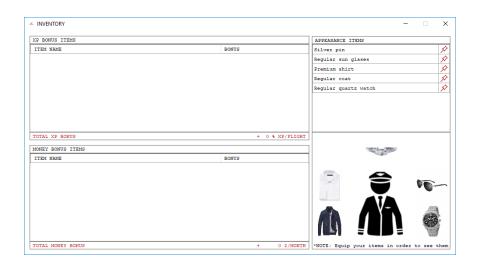

#### **5.3 JOB MARKET PAGE**

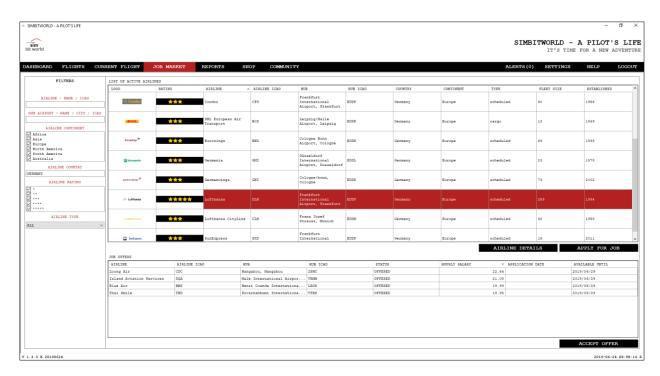

This page is the central point for your job offers and job applications.

The first time you access this page, job offers will automatically be generated for you. You will see a list of 5 airlines that offered you a job. They will be of lower rating and lower salary. This will change in time, once your rating and XP increases.

Once you accept an offer the others will be withdrawn, and you won't be offered others for another 7 days (real time).

You can accept one of the automatically generated offers, or try your luck with others in the list. Bear in mind the fact that the possibility of you landing the desired job is smaller if the difference between the airline rating and your pilot rating is bigger.

You can return to this page at any time, browse through the list of possible employers and apply for a job with them. Your application will be analyzed by the airline, and based on your rating and XP they will accept or reject the application. This happens once every two days, until then, the application will stay in "pending" status.

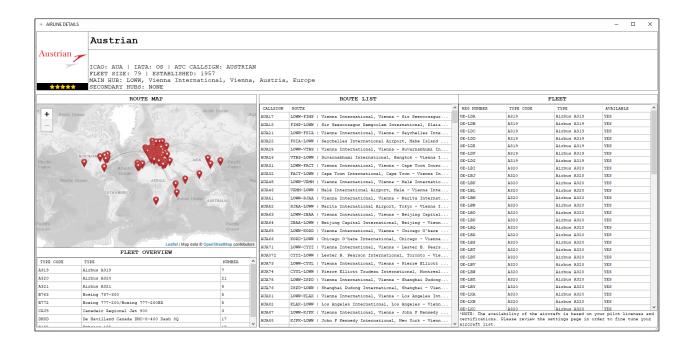

By clicking on the "AIRLINE DETAILS" button, you can view more info for the selected airline.

Here you can see a list of routes that are available with this airline. These are limited to the ones that are outgoing from the airline's hub. When creating a schedule, the returning flights will be generated as well.

Another list that you can inspect is the airline's fleet. The available yes/no column marks the aircraft that you will be able to select once you start your flight. This marker is based on your settings where you can select which aircraft addon you have installed in your simulator.

These lists (routes and aircraft) are subject to change. As we consolidate our database, we will update these to higher standards of accuracy.

#### 5.4 FLIGHTS PAGE

The first time you will access the flight page it will look like this:

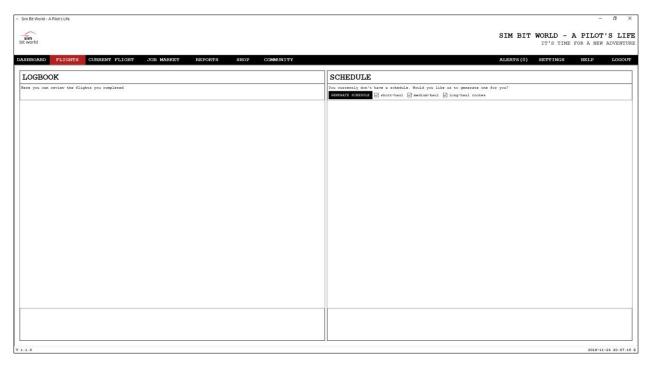

Here, you will have the possibility to generate and accept a new schedule for the airline that you selected as your employer. Also, you have the possibility to select short, medium or long-range flights.

After you complete some flights, the page will display details regarding the flights that you have completed or are scheduled for you.

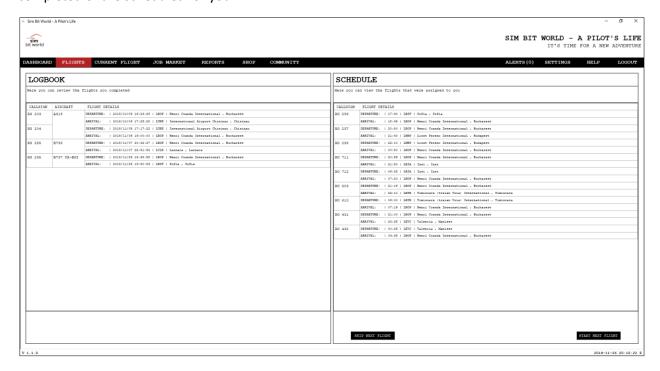

<sup>\*</sup>NOTE: Flights page will not be accessible until you have signed a contract with an airline.

#### 5.5 CURRENT FLIGHT PAGE

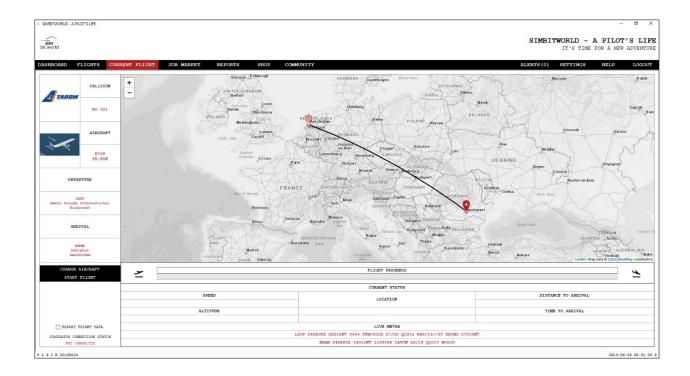

The current flight page shows details regarding the next flight that is scheduled for you, and once a flight has been started, details for the current ongoing flight.

It is recommended that **while the flight is in progress, you should remain on this page** because the application will extract important information from your simulator. Also, the auto-start and notifications for starting engines only work while this page is active.

In order to start a flight, there are some conditions that need to be met, some of which are:

- you must be connected with the flight simulator;
- you must have selected an aircraft for this flight;
- you must be on ground at departure location;
- some other safety checks.

While in flight, the page will show a timer that will become the duration of the flight. This timer will be paused if the simulator is not connected, paused or in slew state. Once you reconnect, unpause or exit the slew mode, the timer will resume. This is useful for long-haul flights, pause at TOD situations and any other causes of flight time inaccuracy. This duration will be used when generating your XP.

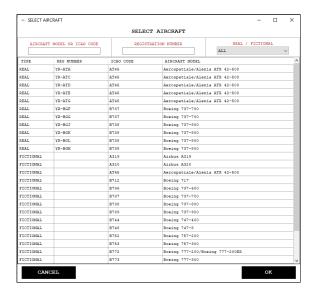

To select an aircraft for the flight, you have to press the "SELECT AIRCRAFT" button, which will open you the selection window presented above. Here you can search for the aircraft that you want to fly, by typing the aircraft model or real registration number. You also have an option to choose a real or a fictious aircraft. This info will be available in your logbook once the flight is completed.

Starting with version 1.3.4 of APL there is also the possibility for you to **generate the flight plan** via the **simBrief dispatcher**. Just click on the "DISPATCH" button and the application will open a new browser window on the dispatch screen, with all the **info already added for your current flight**.

Now that the flight has been started you have the option to cancel the flight (restart it) or divert to an airport of choice for whether, failure or emergency reasons. Be advised that diverting a flight will also reset your flight time counter.

Another feature of the application is the "EXPORT FLIGHT DATA" checkbox. If this is ticked, the software will export flight data to .txt files, which you could load in your favorite streaming software. They are regenerated once every second and can be useful for content creators and streamers. In order for the files to be refreshed, you must remain on this CURRENT FLIGHT page while the flight is ongoing.

Once landed at the arrival airport you can simply hit the "END FLIGHT" button.

Starting with version 1.4.4 of APL, the application will validate the flight. That means that you have to meet some conditions in order for your flight to be accepted:

- flight time > 30 minutes
- altitude > 2000 feet
- speed > 100 knots

**VERY IMPORTANT!** If these conditions are not met, you will have to redo the flight! There will be no way to manually validate the flight afterwards. This has been implemented in order to prevent fake flights (move your aircraft from departure to destination manually).

\*NOTE: Current flight page will not be accessible until you have generated a schedule on the flights page.

#### **5.6 REPORTS PAGE**

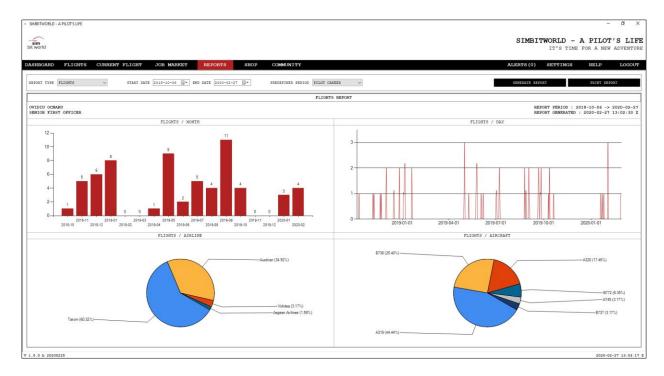

On the reports pages you can analyze your career by generating **FLIGHTS**, **HOURS**, **XP** and **MONEY** reports. First you will have to select your desired report type, and then select your start and end dates for the time period you want analyze. There is also a predefined period selector (pilot career, last year, last month, etc.) for your convenience. Be aware that when changing the predefined period, the start and end dates also change and those are the ones the report will be based on.

After you click the **GENERATE REPORT** button, the report will be visible and also the **PRINT REPORT** button will be activated. You can print your report to a PDF or send it to your physical printer if so desired.

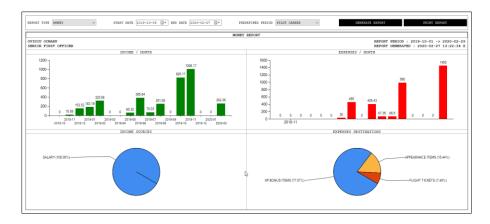

There are some **observations** to be made regarding the **money report**. First of all, the report shows the income and expenses for full months (1<sup>st</sup> day of the month to the last day of the month of the selected period). Secondly the report shows the income that was generated in the respective month for flights completed in the previous month. For example, if you completed flights January, the income will not be shown in the January report but in the February report, even if in the flights report you will see the completed flights in the January report.

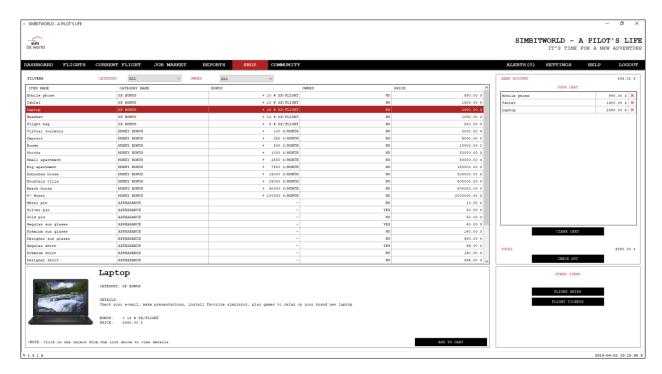

The shop page is where you spend your hard-earned virtual money gained by completing flights.

There are the following item categories:

- **XP BONUS**: items that will increase your XP gain with a certain amount.
- **MONEY BONUS**: items that generate income at the end of the month.
- **APPEARANCE**: they do nothing, they just look cool on you.

All the items are stackable with each other. So, if you buy an item that is 10% XP increase and another that is 5% XP increase, they will add up to generate you 15% increase of XP/flight. The same goes for the money bonus items. At the beginning of next month your bank account will be credited with a fix amount (the sum of bonuses) no matter the number of flights that you have completed the previous month. You can **only buy one item of a kind**.

The purchase logic is quite self-explanatory: you add one or more items to your cart, verify them, remove them if you change your mind and when you are ready to spend the money, you press the **CHECKOUT** button. The money will be retracted from your account and you will be able to see your items in the inventory page.

In addition to the options presented above, starting with version 1.3.1 of the application, you can also **purchase flight tickets** and **flight skips**.

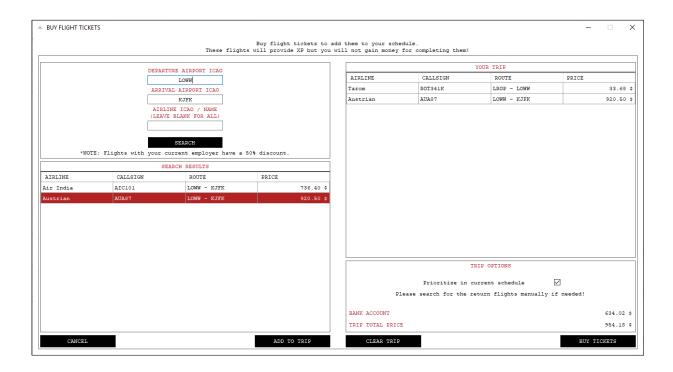

The option to **buy flight tickets answers the call for diversity** within your career. Say you are employed at TAROM airline, but you want to fly out to New York from LROP airport. TAROM does not fly that route usually but you are able to buy tickets from Austrian to get you there.

For the example presented above we searched **first for a route LROP-LOWW** with TAROM (50% discount included because we are employed by TAROM) and we added that route to our trip. Then we searched for **another route LOWW-KJFK** and we also added that to our trip.

If you also want the return trip you will have to search for the routes and also add them to the trip. Be careful of the order you add them to the trip, as this will be the order in which you will have to complete them.

Before you buy the tickets, check the options:

- **Prioritize in current schedule**: this will add your trip to the beginning of your current schedule. If this option is not checked you the flights will be added at the end of your current schedule.

These flights will provide you with XP, but will not generate income. Think of this as a trip, a vacation from your job as a pilot for the current employer, where you actually fly the plane to your destination.

| ■ BUY FLIGHT SKIPS                                  | -         |       | ×  |
|-----------------------------------------------------|-----------|-------|----|
| Buy more flight skips to use them after the initial | 5 / month | limit |    |
|                                                     |           |       |    |
| NUMBER OF FLIGHT SKIPS                              |           |       |    |
|                                                     |           |       | ~  |
| 5 SKIPS                                             |           | 500   | \$ |
| 10 SKIPS                                            |           | 900   | \$ |
| 15 SKIPS                                            |           | 1300  | \$ |
|                                                     |           |       |    |
|                                                     |           |       |    |
| CANCEL                                              |           | BUY   |    |

The flight skips dialog allows you purchase skips for you to use **after the initial free 5/month limit**. There are 3 flight skips packs, each with its own price: 500 \$ for 5 skips, 900 \$ for 10 skips, 1300 \$ for 15 skips that **will never expire**. This means you can use them whenever you want.

The logic behind using them is: you will be charged initially from the 5 free skips and only after you have used them all you will start to be charged from the additional ones. Think about it as a cellphone subscription where you have a number of minutes included, and once you have used them, you will be charged for the others that you use.

#### 5.8 COMMUNITY PAGE

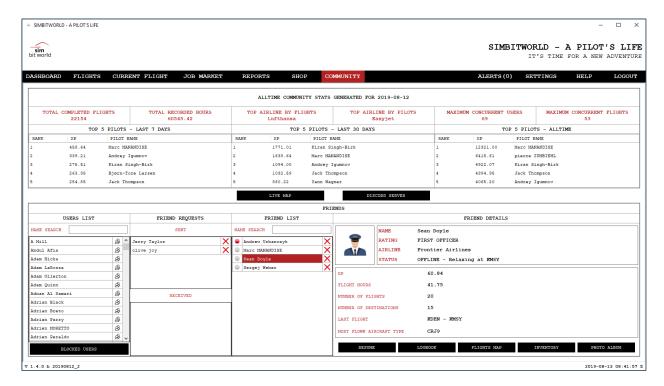

The community page is the place to go to interact with other pilots from the APL universe.

The first half of the page contains some interesting **statistics of APL usage**. These are refreshed every night and are available for the next full day. The names are self-explanatory. Below them, you can see a number of **3 leaderboards: top XP gained by pilots in the last 7 and 30 days and the all-time leaderboard**. If you see your name there, it means that you have done well.

Two buttons are in the middle of the page and they are essentially links to the **live map webpage** and our **Discord server** which we encourage you to visit.

In the second half of the page, you can see the FRIENDS section: user list, friend requests (sent and received) and friends list. You can add a friend by sending him/her a friend request by pushing the button next to his/her name. They will receive a friend request and a notification and you will also see the possible friend name in the sent friend requests list. You in turn may receive notifications and friend requests that you can accept or decline. Once accepted, the friend name will move to the friends list. If you delete or decline a friend request, that user will be blocked and cannot send you another friend request. To unblock him/her, you can use the blocked users button, which will open another window where you can do that.

If you click on your friend's name, you will be presented with a **friend details** section in the bottom right part of the window. Here you can check out his rating, employer, status (that you can also see in the friends list: **grey = offline, green = online, red = in flight**), XP, flight hours, number of destinations, last flight details and most flown aircraft. Basically, these are the same details you have for yourself on the dashboard page. Along with these you can see your friend's resume, logbook, past flight map, inventory and photo album.

#### 5.9 SETTINGS PAGE

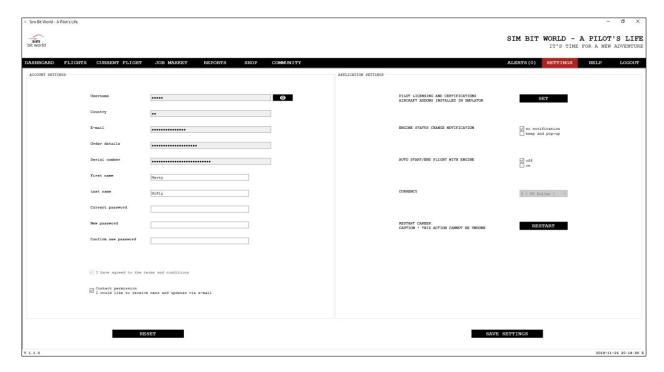

On the settings page you can configure your application.

The Username, Country, E-mail, Order details, Serial number text boxes are greyed out because these are static information that you cannot change.

However, you can modify the First name, Last name, Contact permission as well as the group of settings in the panel to the right (engine status change notification, auto start / end flight with engine start as well as the currency that you want to use the application in). These settings can be modified without entering the account password.

If you need or want to change the password it is obligatory that you enter your current password for security reasons, of course.

There are two buttons in the lower part of the page:

- "RESET" resets the settings to their original state;
- "SAVE SETTINGS" confirms the fact that you want to save the changes that you have made.

You can choose to restart your career at any time, by clicking the "RESTART" button. Be aware though that **this action is irreversible and we cannot help you restore your previous status**. This will reset everything from your flights, bank account, logged hours, XP and history.

The "PILOT LICENSING AND CERTIFICATION" page allows you set up your aircraft addons that are installed in simulator. Only these aircraft will be available to fly once you start a flight.

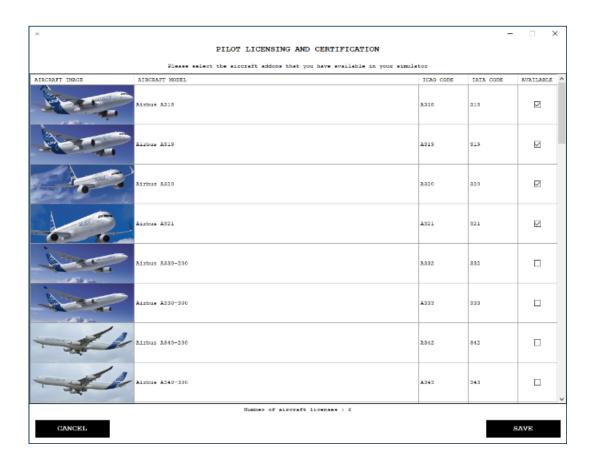

Another setting that can **enable or disable the DARK mode** can be found on the status bar, near the clock, in the button-right corner of the application, visible on all the pages. Activating it will change the color scheme of the entire application to a darker shade that will be more forgiving during night flights.

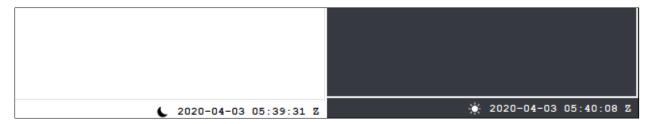

<sup>\*</sup>NOTE: This aircraft list is subject to change.

#### 5.10 HELP PAGE

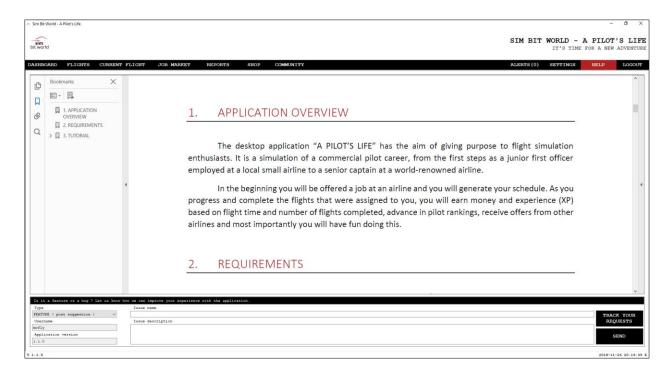

The help page is here so you can read this document inside the application.

The lower part of the page is a ticketing system that allows you, the user, to report any bugs that you may encounter along the way or suggest features for improvement.

All you have to do is select a type (FEATURE / BUG) enter a name for it, write a description and push the send button.

You can also track your past requests by pressing the "TRACK YOUR REQUESTS" button.

#### 6. FAQ

#### Q: My A Pilot's Life (APL) application is stuck in a loop when starting.

A: Delete settings.xml from the data folder of the application and restart the program.

#### Q: How do I fix APL downloading the manual and documents every time I click them?

A: Download and install Adobe Acrobat Reader – free version.

#### Q: Why isn't my sim connecting with APL?

A: You most likely do not have FSUIPC/ XPUIPC installed and you are running APL as administrator.

#### Q: I am locked out of my account. What do I do?

A: Wait 15-20 minutes for the account to automatically get unlocked, and retry.

#### Q: I cannot finish my flight because the program says I am not on the airport, even though I am!

A: You most likely fell victim to the database. Please either use Slew and move to where the program thinks it is and end it there, or cancel your flight. Please mention your issue in the Discord or via e-mail.

#### Q: My schedule isn't continuous (I end a flight in one airport, but the next one starts somewhere else)

A: Change the schedule generator settings to only focus on one hub at a time. This might be subject to change in a later update.

#### Q: What does APL grant XP for?

A: For flight time and landing rate.

#### Q: I have already completed some flights but I have no money in by bank account. What is the issue?

A: Payments are handled once a month, on the first day to simulate real-life payday.

#### Q: How long do you have to wait for an application to be accepted?

A: Applications are reviewed on Tuesdays, Thursdays and Saturdays. They have to be at least 1 day old.

#### Q: How long does it take for a denied application to go away?

A: It takes 7 days to clear out the old applications.

#### Q: How much longer until the next update?

A: Our amazing one-man development team will release it when it is ready and tested.

#### Q: When updating to a new version, the application tells me to manually update it. How do I do that?

A: First try restarting the application as it may have already been updated. If it still sends the message, please download the new version from your simMarket account and reinstall.

#### Q: I have other questions. What can I do?

A: Try searching for the answers in the manual.

## 7. ANNEXES

### 7.1 AIRLINE LIST

| 1                                                                                                    | и | NAME            | LATA CODE | ICAO CODE | CALLCICAL | COLINITRY | CONTINENT |
|----------------------------------------------------------------------------------------------------|---|-----------------|-----------|-----------|-----------|-----------|-----------|
| 2   Administration                                                                                                    | # | NAME<br>ARY Air | IATA CODE | ICAO CODE | CALLSIGN  | COUNTRY   | CONTINENT |
| 3   Argent Artines                                                                                                    |   |                 |           |           |           |           |           |
| 4 Arc Lingus                                                                                                    |   |                 |           |           |           |           |           |
| 5         Amer Contractors         NG         NG         ARDOLE         Negeria         AF           7         Amortimisas Appentinas         ARG         AR         AR         AR         AR         AR         AR         ARGENTINA         Argentinas         SA           3         Amortimisco         ARS         ARA         AR         ARATOMORDOCO         Monitor         SA           3         Amortimisco         ARS         AR         ARATOMORDOCO         Monitor         NA           3         Amortimisco         AR         AR         AR         ARDOMORDOCO         Monitor         NA           11         Angle Am         AR         AR                                                                                                    |   |                 |           |           |           |           |           |
| 6 Aeroflogic Aerologic Aerologic Aerologic Aerologic Aerologic Aerologic Aerologic BOX 55 GERMANI CARGO GERMANY AEROLOGIC ARCHITECTURE BOX 55 GERMANI CARGO GERMANY AEROLOGIC ARCHITECTURE BOX 55 GERMANI CARGO GERMANY AEROLOGIC AMAC AMA AEROMERCO Mexico NA NA AEROMERCO Mexico NA NA AEROMERCO Mexico NA NA AEROMERCO Mexico NA NA AEROMERCO Mexico NA NA AEROMERCO AMAC ARCHITECTURE AEROLOGIC ARCHITECTURE AEROLOGIC ARCHITECTURE AEROLOGIC ARCHITECTURE AEROLOGIC ARCHITECTURE AEROLOGIC ARCHITECTURE AEROLOGIC ARCHITECTURE AEROLOGIC ARCHITECTURE AEROLOGIC ARCHITECTURE AEROLOGIC ARCHITECTURE AEROLOGIC ARCHITECTURE AEROLOGIC AEROLOGIC AEROLOG |   |                 |           |           |           |           |           |
| 7         A. Angolimans Aggentinas         ARG         AR         ARGENTINA         Aggentina         SA           9         9. Aeromesico         ANX         AM         ARROMENICO         Mexico         NA           11         Algie Auur         AAF         21         SD         COSTERA         Mexico         NA           11         Algie Auur         AAF         21         Algie Auur         AAF         21         Algie Auur         AAF         21         Algie Auur         AAF         21         Algie Auur         AAF         21         Algie Auur         AAF         21         Algie Auur         AAF         21         Algie Auur         AAF         21         Algie Auur         AAF         21         Auur Auur         AAR         AAR         AAR ALGERIA         AARGERIA         AARGERI                                                                                                    |   |                 |           |           |           | -         |           |
| 8   AeroLogic   BOX   35   GERMAN CARGO   Germany   EU                                                                                                    |   |                 |           |           |           |           |           |
| 9   Aeromento (Connect)   AMN   ARROMENTO   Mexico   NA     11   Algie Atur   AAF   72   AIGE ATUR   France   EU     12   Air Agene   ANY   60   ARABIA   United Arab Emirate   AF     13   Air Arabia   ANY   60   ARABIA   United Arab Emirate   AF     14   Air Astana   ANY   60   ARABIA   United Arab Emirate   AS     14   Air Astana   ANY   60   ARABIA   United Arab Emirate   AS     15   Air Astana   ARY   60   ARABIA   United Arab Emirate   AS     16   Air Astana   ARY   60   ARABIA   United Arab Emirate   AS     17   Air Beelin   EEE   AR   ARABIA   United Arab Emirate   AS     18   Air Canada   AR   AR   AR BEELIN   Cermany   EU     17   Air Beelin   EEE   AR   AR BEELIN   Cermany   EU     18   Air Canada   AR   AR BEELIN   Cermany   EU     19   Air Canada   AR   AR BEELIN   Cermany   EU     10   Air Canada Forge   ROU   RV   ROUGE   Canada   NA     10   Air Canada Rouge   ROU   RV   ROUGE   Canada   NA     12   Air Chail Imitted   CCA   CA   AIR CHINA   China   AS     14   Air Chail Imitted   CCA   CA   AIR CHINA   China   AS     14   Air Chail Imitted   CCA   CA   AIR CHINA   China   AS     15   Air Cholomis   DAA   CR   COLOMIT   Etaly     15   Air General   AR   AR   AIR EMAN   China   AS     16   Air General   AR   AIR EMAN   China   AS     17   Air France   AFR   AFR   AIR EMAN   China   AS     18   Air General   AR   AIR EMAN   China   AS     19   Air General   AR   AIR EMAN   China   AS     10   Air General   AR   AIR EMAN   China   AS     10   Air General   AR   AIR EMAN   China   AS     10   Air General   AR   AIR EMAN   China   AR     10   AIR General   AR   AIR EMAN   China   AR     10   AIR General   AR   AIR EMAN   China   AR     10   AIR General   AR   AIR EMAN   China   AIR     12   Air Obdomis   DAA   CR   AIR EMAN   China   AIR     13   Air General   AR   AIR EMAN   China   AIR     14   AIR General   AIR   AIR EMAN   China   AIR     15   AIR General   AR   AIR EMAN   China   AIR     16   AIR General   AR   AIR EMAN   China   AIR     17   AIR General   AIR   AIR EMAN   China   AIR     18      |   |                 |           |           |           | -         |           |
| 10   Aeromestic Connect   SLI   SD   COSTERA   Mexico   NA                                                                                                    |   |                 |           |           | 1         |           |           |
| 11   Aige Astur                                                                                                    |   |                 |           |           |           |           |           |
| 12   Air Algarie                                                                                                    |   |                 |           |           |           |           |           |
| 33   Air Arabian                                                                                                    |   |                 |           |           |           |           |           |
| 14 Air Astana                                                                                                    |   |                 |           |           |           | -         |           |
| 15   A. AP Baltic                                                                                                    |   |                 |           |           |           |           |           |
| 15                                                                                                    |   |                 |           |           |           |           |           |
| 17                                                                                                    | _ |                 |           |           |           |           |           |
| 18   Air Canada   A.C.   A.C.   AIR CANADA   Canada   N.A.                                                                                                    |   |                 |           |           |           | ·         |           |
| 39   Air Canada Roge                                                                                                    |   |                 |           |           |           |           |           |
| 20                                                                                                    |   |                 |           |           |           |           |           |
| 221   Air Cinina Limited                                                                                                    |   |                 |           |           |           |           |           |
| 22   Air Corsica   CCM   XK   CORSICA   France   EU                                                                                                    |   |                 |           |           |           |           |           |
| 22   Air Depomiti                                                                                                    |   |                 |           |           |           |           |           |
| 24   Air Europa                                                                                                    |   |                 |           |           |           |           |           |
| 25   Air France                                                                                                    |   |                 |           |           |           |           |           |
| 27   Air Georgian                                                                                                    |   |                 |           |           |           |           |           |
| 27                                                                                                    |   |                 |           |           |           |           |           |
| 28   Air India   AIC                                                                                                    |   |                 |           |           |           |           |           |
| AS   Air India Express                                                                                                    |   |                 |           |           |           |           |           |
| 30 Air KBZ                                                                                                    |   |                 |           |           |           |           |           |
| 31 Air Macau                                                                                                    |   |                 |           |           |           |           |           |
| 32 Air Madagascar                                                                                                    |   |                 |           |           | 1         |           |           |
| Air Mauritius                                                                                                    |   |                 |           |           |           |           |           |
| Air Moldova                                                                                                    |   |                 |           |           |           |           |           |
| 35   Air Namibia   NMB   SW   NAMIBIA   Namibia   AF                                                                                                    |   |                 |           |           |           |           |           |
| Air Nelson                                                                                                    |   |                 |           |           |           |           |           |
| Air New Zealand                                                                                                    |   |                 |           | 344       |           |           |           |
| 38         Air Nugini         ANG         PX         NIUGINI         Papua New Guinea         OC           39         Air Nostrum         ANE         YW         NOSTRU AIR         Spain         EU           40         Air Panama         PST         7P         TURISMO REGIONAL         Panama         NA           41         Air Serbia         ASL         JU         JAT         Serbia         EU           42         Air Seychelles         SEY         HM         SEYCHELLES         Seychelles         AF           43         Air Tahtiti         VTA         VT         AIR TAHTIT         French Polynesia         OC           44         Air Transport Linternational         ATN         NA         AIR TRANSPORT         United States         NA           46         Air Asia         AXM         AX         ASA         ASA         ASA           47         Air Asia         AXM         AX         ASA         ASA         ASA           48         Air Transport International         AXM         AX         ASA         ASA         ASA           46         Air Saia         Restated         AXM         AX         ASA         ASIAI         ASA                                                                                                    |   |                 |           | N7        |           |           |           |
| AIF Nostrum                                                                                                    |   |                 |           |           |           |           |           |
| 40                                                                                                    |   |                 |           |           |           |           |           |
| 411         Air Serbia         ASL         JU         JAT         Serbia         EU           42         Air Seychelles         SEY         HMM         SEYCHELLES         Seychelles         AF           43         Air Tanhiti         VTA         VT         AIR TARHITI         French Polynesia         OC           44         Air Transpat         TSC         TS         AIR TRANSPORT         United States         NA           45         Air Transport International         ATN         8C         AIR TRANSPORT         United States         NA           46         Air Saia         AXM         AK         ASIAN EXPRESS         Malaysia         AS           47         Air Saia Serhad         XAX         D7         XANADU         Malaysia         AS           48         Air Diu         ABC         PA         PAKBLUE         Pelakistan         AS           48         Air Diu         AIR AIR DI         AIR AIR DI         AIR                                                                                                    |   |                 |           |           |           |           |           |
| 422         Air Seychelles         SEY         HM         SEYCHELLES         Seychelles         AF           43         Air Tahiti         VTA         VT         AIR TAHITI         French Polynesia         OC           44         Air Transat         TSC         TS         AIR TRANSAT         Canada         NA           45         Air Transport International         ATM         8C         AIR TRANSPORT         United States         NA           46         AirAsia         AS         AXM         AK         ASIAN EXPRESS         Malaysia         AS           47         AirAsia X Berhad         XAX         D7         XANADU         Malaysia         AS           48         Airblue         ABQ         PA         PARBIUE         Pakistan         AS           49         AirBridgeCargo Airlines         ABW         RU         AIRBRIDGE CARGO         Russia         EU           50         Airdo         ADO         HD         AIR DO         Japan         AS           51         Airphil Express         GAP         2.P         AIRPHIL         Philipipines         AS           52         Alaska Airlines         ASA         AS         ALASKA         United States                                                                                                    |   |                 |           |           |           |           |           |
| 43         Air Tahiti         VTA         VT         AIR TAHITI         French Polynesia         OC           44         Air Transat         TSC         TS         AIR TRANSAT         Canada         NA           45         Air Transport International         ATN         8C         AIR TRANSPORT         United States         NA           46         AirAsia         AXM         AK         ASIAN EXPRESS         Malaysia         AS           47         AirAsia S Berhad         XAX         D7         XANADU         Malaysia         AS           48         Airblue         ABQ         PA         PARBUE         Pakistan         AS           48         Airbue         ABQ         PA         PARBUE         Pakistan         AS           49         AirBridgeCargo Airlines         ABW         RU         AIRBRIDGE CARGO         Russia         EU           50         Airdo         ADO         HD         AIR DA         AIRBRIDGE CARGO         Russia         EU           51         Airfaile Stration         ABA         ABO         PA         PP         AIRBRIDGE CARGO         Russia         EU           52         Alitalia         ASA         AS         AIASAA<                                                                                                    |   |                 |           |           |           |           |           |
| 44         Air Transat         TSC         TS         AIR TRANSAT         Canada         NA           45         Air Transport International         ATN         8C         AIR TRANSPORT         United States         NA           46         Air Asia         AXM         AK         AKM         AKM                                                                                                    |   |                 |           |           |           |           |           |
| 45         Air Transport International         ATN         8C         AIR TRANSPORT         United States         NA           46         AirAsia         AXM         AK         ASIAN EXPRESS         Malaysia         AS           47         AirAsia X Berhad         XAX         D7         XANADU         Malaysia         AS           48         Airblue         ABQ         PA         PAKBLUE         Pakistan         AS           49         AirBridgeCargo Airlines         ABW         RU         AIRBRIDGE CARGO         Russia         EU           50         Airdo         ADO         HD         AIR DO         Japan         AS           51         Airphil Express         GAP         2P         AIRPHIL         Philippines         AS           52         Alaska Airlines         ASA         AS         ALASKA         United States         NA           53         Alitalia         AZA         AZ         ALTATALIA         Italy         EU           54         Alitalia CityLiner         CYL         CT         CTYL INTER         Italy         EU           55         Allegant Air         AAA         ALLAIA         ALL Inteliant         Italy         EU                                                                                                    |   |                 |           |           |           | ·         |           |
| 46         AirAsia         AXM         AK         ASIAN EXPRESS         Malaysia         AS           47         AirAsia X Berhad         XAX         D7         XANADU         Malaysia         AS           48         Airblue         ABQ         PA         PAKBIUE         Pakistan         AS           49         AirBridgeCargo Airlines         ABW         RU         AIRBRIDGE CARGO         Russia         EU           50         Airdo         ADO         HD         AIR DO         Japan         AS           51         Airphil Express         GAP         2P         AIRPHIL         Philippines         AS           52         Alaska Airlines         ASA         AS         ALASKA         United States         NA           53         Alitalia         AZA         AZ         ALITALIA         Italy         EU           54         Alitalia CityLiner         CYL         CT         CTYLITYURER         Italy         EU           55         All Nippon Airways         ANA         NH         ALLAIPPON         Japan         AS           56         Allegant Air         AAY         G4         ALLEGIANT         United States         NA           5                                                                                                    |   |                 |           |           |           |           |           |
| 47         AirAsia X Berhad         XAX         D7         XANADU         Malaysia         AS           48         Airblue         ABQ         PA         PAKBLUE         Pakistan         AS           49         AirBridgeCargo Airlines         ABW         RU         AIRBRIOGE CARGO         Russia         EU           50         Airdo         ADO         HD         AIR DO         Japan         AS           51         Airphil Express         GAP         2P         AIRPHIL         Philippines         AS           51         Airphil Express         GAP         2P         AIRPHIL         Philippines         AS           52         Alaska Airlines         ASA         AS         ALASKA         United States         NA           53         Alitalia         AZA         AZ         ALTALIA         Italy         EU           54         Alitalia CityLiner         CYL         CT         CTTVLINER         Italy         EU           55         All Nippon Airways         ANA         NH         ALL INPON         Japan         AS           56         Allegiant Air         AAY         G4         ALLEGIANT         United States         NA <t< td=""><td></td><td></td><td></td><td></td><td>1</td><td></td><td></td></t<>                                                                                                    |   |                 |           |           | 1         |           |           |
| 48         Airblue         ABQ         PA         PAKBLUE         Pakistan         AS           49         AirBridgeCargo Airlines         ABW         RU         AIRBRIDGE CARGO         Russia         EU           50         Airdo         ADO         HD         AIR DO         Japan         AS           51         Airphil Express         GAP         2P         AIRPHIL         Philippines         AS           52         Alaska Airlines         ASA         AS         ALASKA         United States         NA           53         Alitalia         AZA         AZ         ALITALIA         Italy         EU           54         Alitalia CityLiner         CVL         CT         CTTVLINER         Italy         EU           55         All Nippon Airways         ANA         NH         ALL NIPPON         Japan         AS           56         Allegiant Air         AAY         G4         ALLEGIANT         United States         NA           57         Alliance Airines         UTY         QQ         ALLI         Australia         OC           58         Alliance Airines         UTY         QQ         ALLI         Australia         OC           6                                                                                                    |   |                 |           |           |           | ·         |           |
| 49         AirBridgeCargo Airlines         ABW         RU         AIRBRIDGE CARGO         Russia         EU           50         Airdo         ADO         HD         AIR DO         Japan         AS           51         Airphil Express         GAP         2P         AIRPHIL         Philippines         AS           52         Alaska Airlines         ASA         AS         ALASKA         United States         NA           53         Alitalia         AZA         AZ         ALITALIA         Italy         EU           54         Alitalia         AZA         AZ         ALITALIA         Italy         EU           55         All Nippon Airways         ANA         NH         ALL NiPPON         Japan         AS           56         Allegiant Air         AAY         G4         ALL EGIANT         United States         NA           57         Alilance Airlines         UTY         QQ         ALI         Australia         OC           58         Alilance Airlines         UTY         QQ         ALI         Australia         OC           59         Amapola Flyg         APF         HP         AMAPOLA         Sweden         EU           60                                                                                                    |   |                 |           |           |           | •         |           |
| SO Airdo ADO HD AIR DO Japan AS 51 Airphil Express GAP 2P AIRPHIL Philippines AS 52 Alaska Airlines ASA AS ALASKA United States NA 53 Alitalia AZA AZ ALITALIA Italy EU 54 Alitalia CityLiner CYL CT CITYLINER Italy EU 55 All Nippon Airways ANA NH ALL NIPPON Japan AS 56 Allejant Air AAY G4 ALLEGIANT United States NA 57 Alliance Air LLR 9I AIRNDIA India AS 58 Alliance Airines UTY QQ ALLI Australia OC 59 Amapola Flyg APF HP AMAPOLA Sweden EU 60 American Airlines AAL AA AMERICAN United States NA 61 ANA Wings AKX EH ALPHA WING Japan AS 62 Arik Air ARA W3 ARIK AIR Nigeria AF 63 Asiana AAR OZ ASIANA South Korea AS 64 ASL Airlines Belgium TAY 3V QUALITY Belgium EU 65 ASL Airlines France FPO 50 FRENCH POST France EU 66 ATA Airlines TRACE FPO 50 FRENCH POST France EU 66 ATA Airlines SHU HZ AUSTRIA ITAN AS 67 Altas Air GTI SY GJANT United States NA 68 Atlas Global KKK KK ATLAS GLOBAL Turkey AS 69 Aurora Airlines SHU HZ AUSTRIA EU 70 Austral AUA OS AUSTRIAN ASIATION SA 71 Austral AUA OS AUSTRIAN AUSTRIA EU 72 Avianca AVA AV AV AVIANCA Colombia SA 73 Avianca Brazil SA 74 Avianca Brazil SA 75 Avior Airlines ROI 9V AVIOR Venezuela SA                                                                                                    |   |                 | <u> </u>  |           |           |           |           |
| 51Airphil ExpressGAP2PAIRPHILPhilippinesAS52Alaska AirlinesASAASALASKAUnited StatesNA53AlitaliaAZAAZALITALIAItalyEU54Alitalia CityLinerCYLCTCITYLINERItalyEU55All Nippon AirwaysANANHALL NIPPONJapanAS56Allegiant AirAAYG4ALLEGIANTUnited StatesNA57Alliance AirLLR91AIRINDIAIndiaAS58Alliance AirlinesUTYQQALLIAustraliaOC59Amapola FlygAPFHPAMAPOLASwedenEU60American AirlinesAALAAAMERICANUnited StatesNA61ANA WingsAKXEHALPHA WINGJapanAS62Arik AirARAW3ARIK AIRNigeriaAF63AsianaAAROZASIANASouth KoreaAS64ASL Airlines BelgiumTAY3VQUALITYBelgiumEU65ASL Airlines FranceFPO5OFRENCH POSTFranceEU66ATA AirlinesTBZ13ATALAR AIRIranAS67Atlas AirGTISYGIANTUnited StatesNA68AtlasGlobalKKKKKATALAGLOBALTurkeyAS69Aurora AirlinesSHU <t< td=""><td></td><td></td><td></td><td></td><td></td><td></td><td></td></t<>                                                                                                    |   |                 |           |           |           |           |           |
| 52         Alaska Airlines         ASA         AS         ALASKA         United States         NA           53         Alitalia         AZA         AZ         ALITALIA         Italy         EU           54         Alitalia CityLiner         CYL         CT         CITYLINER         Italy         EU           55         All Nippon Airways         ANA         NH         ALL NIPPON         Japan         AS           56         Allegiant Air         AAY         G4         ALLEGIANT         United States         NA           57         Alliance Air         LUR         9I         AIRINDIA         India         AS           58         Alliance Airlines         UTY         QQ         ALL         Australia         OC           59         Amapola Flyg         APF         HP         AMAPOLA         Sweden         EU           60         American Airlines         AAL         AA         AMERICAN         United States         NA           61         ANA Wings         AKX         EH         ALPHA Wing         Japan         AS           62         Arik Air         ARA         W3         ARIK AIR         Nigeria         AF           63                                                                                                    |   |                 |           |           |           |           |           |
| 53         Alitalia         AZA         AZ         ALITALIA         Italy         EU           54         Alitalia CityLiner         CYL         CT         CITYLINER         Italy         EU           55         Ali Nippon Airways         ANA         NH         ALL NIPPON         Japan         AS           56         Allegiant Air         AAY         G4         ALLEGIANT         United States         NA           57         Aliance Air         LLR         91         AIRINDIA         India         AS           58         Alliance Airlines         UTY         QQ         ALLI         Australia         OC           59         Amapola Flyg         APF         HP         AMAPOLA         Sweden         EU           60         American Airlines         AAL         AA         AMERICAN         United States         NA           61         ANA Wings         AKX         EH         ALPHA WING         Japan         AS           62         Arik Air         ARA         W3         ARIK AIR         Nigeria         AF           63         Asiana         AAR         OZ         ASIANA         South Korea         AS           64         A                                                                                                    |   |                 |           |           |           |           |           |
| 54         Alitalia CityLiner         CYL         CT         CITYLINER         Italy         EU           55         All Nippon Airways         ANA         NH         ALL NIPPON         Japan         AS           56         Allegiant Air         AAY         G4         ALL NIPPON         Japan         AS           57         Alliance Air         LLR         91         AIRINDIA         India         AS           58         Alliance Airlines         UTY         QQ         ALLI         Australia         OC           59         Amapola Flyg         APF         HP         AMAPOLA         Sweden         EU           60         American Airlines         AAL         AA         AMERICAN         United States         NA           61         ANA Wings         AKX         EH         ALPHA WING         Japan         AS           62         Arik Air         ARA         W3         ARIK AIR         Nigeria         AF           63         Asiana         AAR         OZ         ASIANA         South Korea         AS           64         AS Lairlines Belgium         TAY         3V         QUALITY         Belgium         EU           65                                                                                                    |   |                 |           |           |           |           |           |
| 55         All Nippon Airways         ANA         NH         ALL NIPPON         Japan         AS           56         Allegiant Air         AAY         G4         ALLEGIANT         United States         NA           57         Alliance Air Iliance Air         LLR         91         AIRINDIA         India         AS           58         Alliance Airlines         UTY         QQ         ALL         Australia         OC           59         Amapola Flyg         APF         HP         AMAPOLA         Sweden         EU           60         American Airlines         AAL         AA         AMERICAN         United States         NA           61         ANA Wings         AKX         EH         ALPHA WING         Japan         AS           62         Arik Air         ARA         W3         ARIK AIR         Nigeria         AF           63         Asiana         AAR         OZ         ASIANA         South Korea         AS           64         ASL Airlines Belgium         TAY         3V         QUALITY         Belgium         EU           65         ATA Airlines France         FPO         5O         FRENCH POST         France         EU                                                                                                    |   |                 |           |           | 1         |           |           |
| 56       Allegiant Air       AAY       G4       ALLEGIANT       United States       NA         57       Alliance Air       LLR       91       AIRINDIA       India       AS         58       Alliance Airlines       UTY       QQ       ALLI       Australia       OC         59       Amapola Flyg       APF       HP       AMAPOLA       Sweden       EU         60       American Airlines       AAL       AA       AMERICAN       United States       NA         61       ANA Wings       AKX       EH       ALPHA WING       Japan       AS         62       Arik Air       ARA       W3       ARIK AIR       Nigeria       AF         63       Asiana       AAR       OZ       ASIANA       South Korea       AS         64       ASL Airlines Belgium       TAY       3V       QUALITY       Belgium       EU         65       ASL Airlines France       FPO       50       FRENCH POST       France       EU         66       ATA Airlines       TBZ       13       ATALAR AIR       Iran       AS         67       Atlas Air       GTI       5Y       GIANT       United States       NA                                                                                                    |   |                 |           |           |           | ·         |           |
| 57         Alliance Air         LLR         91         AIRINDIA         India         AS           58         Alliance Airlines         UTY         QQ         ALLI         Australia         OC           59         Amapola Flyg         APF         HP         AMAPOLA         Sweden         EU           60         American Airlines         AAL         AA         AMERICAN         United States         NA           61         ANA Wings         AKX         EH         ALPHA WING         Japan         AS           62         Arik Air         ARA         W3         ARIK AIR         Nigeria         AF           63         Asiana         AAR         OZ         ASIANA         South Korea         AS           64         ASL Airlines Belgium         TAY         3V         QUALITY         Belgium         EU           65         ASL Airlines France         FPO         50         FRENCH POST         France         EU           66         ATA Airlines         TBZ         I3         ATALAR AIR         Iran         AS           67         Atlas Air         GT         SY         GIANT         United States         NA           68 <td< td=""><td></td><td></td><td></td><td></td><td></td><td></td><td></td></td<>                                                                                                    |   |                 |           |           |           |           |           |
| 58         Alliance Airlines         UTY         QQ         ALLI         Australia         OC           59         Amapola Flyg         APF         HP         AMAPOLA         Sweden         EU           60         American Airlines         AAL         AA         AMERICAN         United States         NA           61         ANA Wings         AKX         EH         ALPHA WING         Japan         AS           62         Arik Air         ARA         W3         ARIK AIR         Nigeria         AF           63         Asiana         AAR         OZ         ASIANA         South Korea         AS           64         ASL Airlines Belgium         TAY         3V         QUALITY         Belgium         EU           65         ASL Airlines France         FPO         5O         FRENCH POST         France         EU           66         ATA Airlines         TBZ         I3         ATALAR AIR         Iran         AS           67         Atlas Air         GTI         5Y         GIANT         United States         NA           68         Atlas Global         KKK         KK         ATLASGLOBAL         Turkey         AS           69                                                                                                    |   | -0              |           |           |           |           |           |
| 59         Amapola Flyg         APF         HP         AMAPOLA         Sweden         EU           60         American Airlines         AAL         AA         AMERICAN         United States         NA           61         ANA Wings         AKX         EH         ALPHA WING         Japan         AS           62         Arik Air         ARA         W3         ARIK AIR         Nigeria         AF           63         Asiana         AAR         OZ         ASIANA         South Korea         AS           64         ASL Airlines Belgium         TAY         3V         QUALITY         Belgium         EU           65         ASL Airlines France         FPO         50         FRENCH POST         France         EU           66         ATA Airlines         TBZ         13         ATALAR AIR         Iran         AS           67         Atlas Air         GTI         5Y         GIANT         United States         NA           68         AtlasGlobal         KKK         KK         ATLASGLOBAL         Turkey         AS           69         Aurora Airlines         SHU         HZ         AURORA         Russia         EU           70 <t< td=""><td></td><td></td><td></td><td></td><td></td><td></td><td></td></t<>                                                                                                    |   |                 |           |           |           |           |           |
| 60         American Airlines         AAL         AA         AMERICAN         United States         NA           61         ANA Wings         AXX         EH         ALPHA WING         Japan         AS           62         Arik Air         ARA         W3         ARIK AIR         Nigeria         AF           63         Asiana         AAR         OZ         ASIANA         South Korea         AS           64         ASL Airlines Belgium         TAY         3V         QUALITY         Belgium         EU           65         ASL Airlines France         FPO         50         FRENCH POST         France         EU           66         ATA Airlines         TBZ         I3         ATALAR AIR         Iran         AS           67         Atlas Air         GTI         5Y         GIANT         United States         NA           68         AtlasGlobal         KKK         KK         KK         ATLASGLOBAL         Turkey         AS           69         Aurora Airlines         SHU         HZ         AURORA         Russia         EU           70         Austral         AUT         AU         AUSTRIAL         Argentina         SA <td< td=""><td></td><td></td><td></td><td></td><td></td><td></td><td></td></td<>                                                                                                    |   |                 |           |           |           |           |           |
| 61         ANA Wings         AKX         EH         ALPHA WING         Japan         AS           62         Arik Air         ARA         W3         ARIK AIR         Nigeria         AF           63         Asiana         AAR         OZ         ASIANA         South Korea         AS           64         ASL Airlines Belgium         TAY         3V         QUALITY         Belgium         EU           65         ASL Airlines France         FPO         50         FRENCH POST         France         EU           66         ATA Airlines         TBZ         13         ATALAR AIR         Iran         AS           67         Atlas Air         GTI         5Y         GIANT         United States         NA           68         AtlasGlobal         KKK         KK         ATLASGLOBAL         Turkey         AS           69         Aurora Airlines         SHU         HZ         AURORA         Russia         EU           70         Austral         AUT         AU         AUSTRAL         Argentina         SA           71         Austrian         AUA         OS         AUSTRIAN         Austria         EU           72         Avianca                                                                                                    |   |                 |           |           |           |           |           |
| 62         Arik Air         ARA         W3         ARIK AIR         Nigeria         AF           63         Asiana         AAR         OZ         ASIANA         South Korea         AS           64         ASL Airlines Belgium         TAY         3V         QUALITY         Belgium         EU           65         ASL Airlines France         FPO         5O         FRENCH POST         France         EU           66         ATA Airlines         TBZ         I3         ATALAR AIR         Iran         AS           67         Atlas Air         GTI         5Y         GIANT         United States         NA           68         Atlas Global         KKK         KK         ATLASGLOBAL         Turkey         AS           69         Aurora Airlines         SHU         HZ         AURORA         Russia         EU           70         Austral         AUT         AU         AUSTRAL         Argentina         SA           71         Austrian         AUA         OS         AUSTRIAN         Austria         EU           72         Avianca         AVA         AV         AVIANCA         Colombia         SA           73         Avianca Brasil </td <td></td> <td></td> <td></td> <td></td> <td></td> <td></td> <td></td>                                                                                                    |   |                 |           |           |           |           |           |
| 63         Asiana         AAR         OZ         ASIANA         South Korea         AS           64         ASL Airlines Belgium         TAY         3V         QUALITY         Belgium         EU           65         ASL Airlines France         FPO         SO         FRENCH POST         France         EU           66         ATA Airlines         TBZ         I3         ATALAR AIR         Iran         AS           67         Atlas Air         GTI         5Y         GIANT         United States         NA           68         AtlasGlobal         KKK         KK         ATLASGLOBAL         Turkey         AS           69         Aurora Airlines         SHU         HZ         AURORA         Russia         EU           70         Austral         AUT         AU         AUSTRAL         Argentina         SA           71         Austrian         AUA         OS         AUSTRIAN         Austria         EU           72         Avianca         AVA         AV         AVIANCA         Colombia         SA           73         Avianca Bisail         ONE         O6         OCEANAIR         Brazil         SA           74         Avianca El S                                                                                                    |   |                 |           |           |           |           |           |
| 64         ASL Airlines Belgium         TAY         3V         QUALITY         Belgium         EU           65         ASL Airlines France         FPO         5O         FRENCH POST         France         EU           66         ATA Airlines         TBZ         I3         ATALAR AIR         Iran         AS           67         Atlas Air         GTI         5Y         GIANT         United States         NA           68         AtlasGlobal         KKK         KK         ATLASGLOBAL         Turkey         AS           69         Aurora Airlines         SHU         HZ         AURORA         Russia         EU           70         Austral         AUT         AU         AUSTRAL         Argentina         SA           71         Austrian         AUA         OS         AUSTRIAN         Austria         EU           72         Avianca         AVA         AV         AVIANCA         Colombia         SA           73         Avianca Brasil         ONE         O6         OCEANAIR         Brazil         SA           74         Avianca El Salvador         TAI         TA         TACA         El Salvador         NA           75         A                                                                                                    |   |                 |           |           |           |           |           |
| 65         ASL Airlines France         FPO         50         FRENCH POST         France         EU           66         ATA Airlines         TBZ         13         ATALAR AIR         Iran         AS           67         Atlas Air         GTI         5Y         GIANT         United States         NA           68         AtlasGlobal         KKK         KK         ATLASGLOBAL         Turkey         AS           69         Aurora Airlines         SHU         HZ         AURORA         Russia         EU           70         Austral         AUT         AU         AUSTRAL         Argentina         SA           71         Austrian         AUA         OS         AUSTRIAN         Austria         EU           72         Avianca         AVA         AV         AVIANCA         Colombia         SA           73         Avianca Brasil         ONE         O6         OCEANAIR         Brazil         SA           74         Avianca El Salvador         TAI         TA         TACA         El Salvador         NA           75         Avior Airlines         ROI         9V         AVIOR         Venezuela         SA                                                                                                    |   |                 |           |           |           |           |           |
| 66         ATA Airlines         TBZ         13         ATALAR AIR         Iran         AS           67         Atlas Air         GTI         5Y         GIANT         United States         NA           68         AtlasGlobal         KKK         KK         ATLASGLOBAL         Turkey         AS           69         Aurora Airlines         SHU         HZ         AURORA         Russia         EU           70         Austral         AUT         AU         AUSTRAL         Argentina         SA           71         Austrian         AUA         OS         AUSTRIAN         Austria         EU           72         Avianca         AVA         AV         AVIANCA         Colombia         SA           73         Avianca Brasil         ONE         O6         OCEANAIR         Brazil         SA           74         Avianca El Salvador         TAI         TA         TACA         El Salvador         NA           75         Avior Airlines         ROI         9V         AVIOR         Venezuela         SA                                                                                                    |   | ÿ               |           |           |           |           |           |
| 67         Atlas Air         GTI         5Y         GIANT         United States         NA           68         AtlasGlobal         KKK         KK         ATLASGLOBAL         Turkey         AS           69         Aurora Airlines         SHU         HZ         AURORA         Russia         EU           70         Austral         AUT         AU         AUSTRAL         Argentina         SA           71         Austrian         AUA         OS         AUSTRIAN         Austria         EU           72         Avianca         AVA         AV         AVIANCA         Colombia         SA           73         Avianca Blasil         ONE         O6         OCEANAIR         Brazil         SA           74         Avianca El Salvador         TAI         TA         TACA         El Salvador         NA           75         Avior Airlines         ROI         9V         AVIOR         Venezuela         SA                                                                                                    |   |                 |           |           |           |           |           |
| 68         AtlasGlobal         KKK         KK         ATLASGLOBAL         Turkey         AS           69         Aurora Airlines         SHU         HZ         AURORA         Russia         EU           70         Austral         AUT         AU         AUSTRAL         Argentina         SA           71         Austrian         AUA         OS         AUSTRIAN         Austria         EU           72         Avianca         AVA         AV         AVIANCA         Colombia         SA           73         Avianca Brasil         ONE         O6         OCEANAIR         Brazil         SA           74         Avianca El Salvador         TAI         TA         TACA         El Salvador         NA           75         Avior Airlines         ROI         9V         AVIOR         Venezuela         SA                                                                                                    |   |                 |           |           |           |           |           |
| 69         Aurora Airlines         SHU         HZ         AURORA         Russia         EU           70         Austral         AUT         AU         AUSTRAL         Argentina         SA           71         Austrian         AUA         OS         AUSTRIAN         Austria         EU           72         Avianca         AVA         AV         AVIANCA         Colombia         SA           73         Avianca Brasil         ONE         O6         OCEANAIR         Brazil         SA           74         Avianca El Salvador         TAI         TA         TACA         El Salvador         NA           75         Avior Airlines         ROI         9V         AVIOR         Venezuela         SA                                                                                                    |   |                 |           |           |           |           |           |
| 70         Austral         AUT         AU         AUSTRAL         Argentina         SA           71         Austrian         AUA         OS         AUSTRIAN         Austria         EU           72         Avianca         AVA         AV         AVIANCA         Colombia         SA           73         Avianca Brasil         ONE         O6         OCEANAIR         Brazil         SA           74         Avianca El Salvador         TAI         TA         TACA         El Salvador         NA           75         Avior Airlines         ROI         9V         AVIOR         Venezuela         SA                                                                                                    |   |                 |           |           |           |           |           |
| 71         Austrian         AUA         OS         AUSTRIAN         Austria         EU           72         Avianca         AVA         AV         AVIANCA         Colombia         SA           73         Avianca Brasil         ONE         O6         OCEANAIR         Brazil         SA           74         Avianca El Salvador         TAI         TA         TACA         El Salvador         NA           75         Avior Airlines         ROI         9V         AVIOR         Venezuela         SA                                                                                                    |   |                 |           |           |           |           |           |
| 72         Avianca         AVA         AV         AVIANCA         Colombia         SA           73         Avianca Brasil         ONE         O6         OCEANAIR         Brazil         SA           74         Avianca El Salvador         TAI         TA         TACA         El Salvador         NA           75         Avior Airlines         ROI         9V         AVIOR         Venezuela         SA                                                                                                    |   |                 |           |           |           | _         |           |
| 73         Avianca Brasil         ONE         O6         OCEANAIR         Brazil         SA           74         Avianca El Salvador         TAI         TA         TACA         El Salvador         NA           75         Avior Airlines         ROI         9V         AVIOR         Venezuela         SA                                                                                                    |   |                 |           |           |           |           |           |
| 74         Avianca El Salvador         TAI         TA         TACA         El Salvador         NA           75         Avior Airlines         ROI         9V         AVIOR         Venezuela         SA                                                                                                    |   |                 |           |           |           |           |           |
| 75         Avior Airlines         ROI         9V         AVIOR         Venezuela         SA                                                                                                    |   |                 |           |           |           |           |           |
|                                                                                                    |   |                 |           |           |           |           |           |
| , , , , , , , , , , , , , , , , , , , ,                                                                                                    |   |                 |           |           |           |           |           |
|                                                                                                    |   |                 |           |           |           |           | -         |

|                                                                                                    |                                                                                                    | •                                                                   |                                                                                        |                                                                                                    |                                                                                                    |                                                                                        |
|----------------------------------------------------------------------------------------------------|----------------------------------------------------------------------------------------------------|---------------------------------------------------------------------|----------------------------------------------------------------------------------------|----------------------------------------------------------------------------------------------------|----------------------------------------------------------------------------------------------------|----------------------------------------------------------------------------------------|
| 77                                                                                                    | Azul Brazilian Airlines                                                                                                    | AZU                                                                 | AD                                                                                     | AZUL                                                                                                    | Brazil                                                                                                    | SA                                                                                     |
| 78                                                                                                    | BA Cityflyer Limited                                                                                                    | CFE                                                                 | CJ                                                                                     | FLYER                                                                                                    | United Kingdom                                                                                                    | EU                                                                                     |
| 79                                                                                                    | Bahamasair                                                                                                    | BHS                                                                 | UP                                                                                     | BAHAMAS                                                                                                    | Bahamas                                                                                                    | NA                                                                                     |
| 80                                                                                                    | Bangkok Air                                                                                                    | BKP                                                                 | PG                                                                                     | BANGKOK AIR                                                                                                    | Thailand                                                                                                    | AS                                                                                     |
| 81                                                                                                    | Batik Air Indonesia                                                                                                    | BTK                                                                 | ID                                                                                     | BATIK                                                                                                    | Indonesia                                                                                                    | AS                                                                                     |
| 82                                                                                                    | Belavia - Belarusian Airlines                                                                                                    | BRU                                                                 | B2                                                                                     | BELARUS AVIA                                                                                                    | Belarus                                                                                                    | EU                                                                                     |
| 83                                                                                                    | Blue Air                                                                                                    | BMS                                                                 | OB<br>BM                                                                               | BLUE MESSENGER                                                                                                    | Romania                                                                                                    | EU                                                                                     |
| 84<br>85                                                                                                    | BMI Regional                                                                                                    | BMR<br>BOV                                                          | OB                                                                                     | MIDLAND                                                                                                    | United Kingdom                                                                                                    | SA                                                                                     |
| 86                                                                                                    | Boliviana de Aviacion                                                                                                    | BRX                                                                 | DC                                                                                     | BOLIVIANO<br>BRAATHENS                                                                                                    | Bolivia<br>Sweden                                                                                                    | EU                                                                                     |
| 87                                                                                                    | Braathens Regional                                                                                                    | BAW                                                                 | BA                                                                                     | SPEEDBIRD                                                                                                    |                                                                                                    | EU                                                                                     |
| 88                                                                                                    | British Airways Brussels Airlines                                                                                                    | BEL                                                                 | SN                                                                                     | B-LINE                                                                                                    | United Kingdom<br>Belgium                                                                                                    | EU                                                                                     |
| 89                                                                                                    | Bulgaria air                                                                                                    | LZB                                                                 | FB                                                                                     | FLYING BULGARIA                                                                                                    | _                                                                                                    | EU                                                                                     |
| 90                                                                                                    | Calm Air International                                                                                                    | CAV                                                                 | MO                                                                                     | CANADIAN PARTNER                                                                                                    | Bulgaria<br>Canada                                                                                                    | NA NA                                                                                  |
| 91                                                                                                    | Capital Airlines                                                                                                    | CBJ                                                                 | JD                                                                                     | CAPITAL JET                                                                                                    | China                                                                                                    | AS                                                                                     |
| 92                                                                                                    | Cargojet Airways                                                                                                    | CJT                                                                 | W8                                                                                     | CARGOJET                                                                                                    | Canada                                                                                                    | NA NA                                                                                  |
| 93                                                                                                    | Cargolux                                                                                                    | CLX                                                                 | CV                                                                                     | CARGOLUX                                                                                                    | Luxembourg                                                                                                    | EU                                                                                     |
| 94                                                                                                    | Caribbean Airlines                                                                                                    | BWA                                                                 | BW                                                                                     | CARIBBEAN AIRLINES                                                                                                    | Trinidad and Tobago                                                                                                    | NA                                                                                     |
| 95                                                                                                    | Caspian Airlines                                                                                                    | CPN                                                                 | 5                                                                                      | CASPIAN                                                                                                    | Iran                                                                                                    | AS                                                                                     |
| 96                                                                                                    | Cathay Dragon                                                                                                    | HDA                                                                 | KA                                                                                     | DRAGON                                                                                                    | Hong Kong                                                                                                    | AS                                                                                     |
| 97                                                                                                    | Cathay Pacific                                                                                                    | CPA                                                                 | CX                                                                                     | CATHAY                                                                                                    | Hong Kong                                                                                                    | AS                                                                                     |
| 98                                                                                                    | Cebu Pacific Air                                                                                                    | CEB                                                                 | 5J                                                                                     | CEBU AIR                                                                                                    | Philippines                                                                                                    | AS                                                                                     |
| 99                                                                                                    | Chengdu Airlines                                                                                                    | UEA                                                                 | EU                                                                                     | UNITED EAGLE                                                                                                    | China                                                                                                    | AS                                                                                     |
| 100                                                                                                    | China Airlines                                                                                                    | CAL                                                                 | CI                                                                                     | DYNASTY                                                                                                    | Taiwan                                                                                                    | AS                                                                                     |
| 101                                                                                                    | China Eastern                                                                                                    | CES                                                                 | MU                                                                                     | CHINA EASTERN                                                                                                    | China                                                                                                    | AS                                                                                     |
| 102                                                                                                    | China Express Airlines                                                                                                    | HXA                                                                 | G5                                                                                     | CHINA EXPRESS                                                                                                    | China                                                                                                    | AS                                                                                     |
| 103                                                                                                    | China Southern Airlines                                                                                                    | CSN                                                                 | CZ                                                                                     | CHINA SOUTHERN                                                                                                    | China                                                                                                    | AS                                                                                     |
| 104                                                                                                    | China West Air                                                                                                    | CHB                                                                 | PN                                                                                     | WEST CHINA                                                                                                    | China                                                                                                    | AS                                                                                     |
| 105                                                                                                    | Chongqing Airlines                                                                                                    | CQN                                                                 | OQ                                                                                     | CHONG QING                                                                                                    | China                                                                                                    | AS                                                                                     |
| 106                                                                                                    | CityJet                                                                                                    | BCY                                                                 | WX                                                                                     | CITY-IRELAND                                                                                                    | Ireland                                                                                                    | EU                                                                                     |
| 107                                                                                                    | Comair                                                                                                    | CAW                                                                 | MN                                                                                     | COMMERCIAL                                                                                                    | South Africa                                                                                                    | AF                                                                                     |
| 108                                                                                                    | Compass Airlines                                                                                                    | CPZ                                                                 | СР                                                                                     | COMPASS                                                                                                    | United States                                                                                                    | NA                                                                                     |
| 109                                                                                                    | Condor                                                                                                    | CFG                                                                 | DE                                                                                     | CONDOR                                                                                                    | Germany                                                                                                    | EU                                                                                     |
| 110                                                                                                    | Conviasa                                                                                                    | VCV                                                                 | V0                                                                                     | CONVIASA                                                                                                    | Venezuela                                                                                                    | SA                                                                                     |
| 111                                                                                                    | COPA Airlines                                                                                                    | CMP                                                                 | CM                                                                                     | COPA                                                                                                    | Panama                                                                                                    | NA                                                                                     |
| 112                                                                                                    | Corendon Airlines                                                                                                    | CAI                                                                 | XC                                                                                     | CORENDON                                                                                                    | Turkey                                                                                                    | AS                                                                                     |
| 113                                                                                                    | Croatia Airlines                                                                                                    | CTN                                                                 | OU                                                                                     | CROATIA                                                                                                    | Croatia                                                                                                    | EU                                                                                     |
| 114                                                                                                    | Cubana                                                                                                    | CUB                                                                 | CU                                                                                     | CUBANA                                                                                                    | Cuba                                                                                                    | NA                                                                                     |
| 115                                                                                                    | Czech Airlines                                                                                                    | CSA                                                                 | OK                                                                                     | CSA-LINES                                                                                                    | Czech Republic                                                                                                    | EU                                                                                     |
| 116                                                                                                    | Darwin Airline                                                                                                    | DWT                                                                 | F7                                                                                     | DARWIN                                                                                                    | Switzerland                                                                                                    | EU                                                                                     |
| 117                                                                                                    | Delta Air Lines                                                                                                    | DAL                                                                 | DL                                                                                     | DELTA                                                                                                    | United States                                                                                                    | NA                                                                                     |
| 118                                                                                                    | DHL European Air Transport                                                                                                    | BCS                                                                 | QY                                                                                     | EUROTRANS                                                                                                    | Germany                                                                                                    | EU                                                                                     |
| 119                                                                                                    | Donghai Airlines                                                                                                    | EPA                                                                 | DZ                                                                                     | DONGHAI AIR                                                                                                    | China                                                                                                    | AS                                                                                     |
| 120                                                                                                    | Eastar Jet                                                                                                    | ESR                                                                 | ZE                                                                                     | EASTAR JET                                                                                                    | South Korea                                                                                                    | AS                                                                                     |
| 121                                                                                                    | Eastern Airways                                                                                                    | EZE                                                                 | T3                                                                                     | EASTFLIGHT                                                                                                    | United Kingdom                                                                                                    | EU                                                                                     |
| 122                                                                                                    | Easyjet                                                                                                    | EZY                                                                 | U2                                                                                     | EASY                                                                                                    | United Kingdom                                                                                                    | EU                                                                                     |
| 123                                                                                                    | Egyptair                                                                                                    | MSR                                                                 | MS                                                                                     | EGYPTAIR                                                                                                    | Egypt                                                                                                    | AF                                                                                     |
| 124                                                                                                    | EL AL                                                                                                    | ELY                                                                 | LY                                                                                     | EL AL                                                                                                    | Israel                                                                                                    | AS                                                                                     |
| 125                                                                                                    | Elite Airways                                                                                                    | MNU                                                                 | 7Q                                                                                     | MAINER                                                                                                    | United States                                                                                                    | NA                                                                                     |
| 126                                                                                                    | Emirates                                                                                                    | UAE                                                                 | EK                                                                                     | EMIRATES                                                                                                    | United Arab Emirates                                                                                                    | AS                                                                                     |
| 127                                                                                                    | Envoy Air                                                                                                    | ENY                                                                 | MQ                                                                                     | ENVOY                                                                                                    | United States                                                                                                    | NA                                                                                     |
| 128                                                                                                    | Ethiopian Airlines                                                                                                    | ETH                                                                 | ET                                                                                     | ETHIOPIAN                                                                                                    | Ethiopia                                                                                                    | AF                                                                                     |
| 129                                                                                                    | Etihad Airways                                                                                                    | ETD                                                                 | EY                                                                                     | ETIHAD                                                                                                    | United Arab Emirates                                                                                                    | AS                                                                                     |
| 130                                                                                                    | Eurowings                                                                                                    | EWG                                                                 | EW                                                                                     | EUROWINGS                                                                                                    | Germany                                                                                                    | EU                                                                                     |
| 131                                                                                                    | EVA Air                                                                                                    | EVA                                                                 | BR                                                                                     | EVA                                                                                                    | Taiwan                                                                                                    | AS                                                                                     |
| 132                                                                                                    | FedEx Express                                                                                                    | FDX                                                                 | FX                                                                                     | FEDEX                                                                                                    | United States                                                                                                    | NA                                                                                     |
| 133                                                                                                    | Finnair                                                                                                    | FIN                                                                 | AY                                                                                     | FINNAIR                                                                                                    | Aland Islands                                                                                                    | EU                                                                                     |
| 134                                                                                                    | First Air                                                                                                    | FAB                                                                 | 7F                                                                                     | FIRST AIR                                                                                                    | Canada                                                                                                    | NA                                                                                     |
| 135                                                                                                    | Fly One                                                                                                    | FIA                                                                 | 5F                                                                                     | FIA AIRLINES                                                                                                    | Moldova                                                                                                    | EU                                                                                     |
| 136                                                                                                    | FlyBe                                                                                                    | BEE                                                                 | BE                                                                                     | JERSEY                                                                                                    | United Kingdom                                                                                                    | EU                                                                                     |
| 137                                                                                                    | FlyDubai                                                                                                    | FDB                                                                 | FZ                                                                                     | SKYDUBAI                                                                                                    | United Arab Emirates                                                                                                    | AS                                                                                     |
| 138                                                                                                    | FLYNAS                                                                                                    | KNE                                                                 | XY                                                                                     | NAS EXPRESS                                                                                                    | Saudi Arabia                                                                                                    | AS                                                                                     |
| 139                                                                                                    | Frontier Airlines Fuji Dream Airlines                                                                                                    | FFT                                                                 | F9                                                                                     | FRONTIER FLIGHT                                                                                                    | United States                                                                                                    | NA<br>AS                                                                               |
| 140                                                                                                    |                                                                                                    | FDA                                                                 | JH                                                                                     | FUJI DREAM                                                                                                    | Japan                                                                                                    | AS                                                                                     |
| 141                                                                                                    | Garuda Indonesia                                                                                                    | GIA                                                                 | GA<br>4G                                                                               | INDONESIA                                                                                                    | Indonesia                                                                                                    | AS                                                                                     |
| 142                                                                                                    | Gazpromavia<br>Germania                                                                                                    | GZP                                                                 | 4G<br>ST                                                                               | GAZPROM                                                                                                    | Russia                                                                                                    | EU                                                                                     |
| 143                                                                                                    |                                                                                                    | GMI                                                                 | 4U                                                                                     | GERMANIA<br>GERMAN WINGS                                                                                                    | Germany<br>Germany                                                                                                    | EU                                                                                     |
|                                                                                                    |                                                                                                    |                                                                     |                                                                                        | OFINIALA AAILAGO                                                                                                    | - OCHHOLIV                                                                                                    | 1.37                                                                                   |
| 144                                                                                                    | Germanwings                                                                                                    | GWI                                                                 |                                                                                        |                                                                                                    |                                                                                                    |                                                                                        |
| 144<br>145                                                                                                    | Germanwings<br>Go Airlines                                                                                                    | GOW                                                                 | G8                                                                                     | GOAIR                                                                                                    | India                                                                                                    | AS                                                                                     |
| 144<br>145<br>146                                                                                                   | Germanwings Go Airlines GoJet Airlines                                                                                                    | GOW<br>GJS                                                          | G8<br>G7                                                                               | GOAIR<br>LINDBERGH                                                                                                    | India<br>United States                                                                                                    | AS<br>NA                                                                               |
| 144<br>145<br>146<br>147                                                                                            | Germanwings Go Airlines GoJet Airlines GOL Linhas Aereas                                                                                                    | GOW<br>GJS<br>GLO                                                   | G8<br>G7<br>G3                                                                         | GOAIR<br>LINDBERGH<br>GOL                                                                                                    | India United States Brazil                                                                                                    | AS<br>NA<br>SA                                                                         |
| 144<br>145<br>146<br>147<br>148                                                                                     | Germanwings Go Airlines GoJet Airlines GOL Linhas Aereas Great Lakes Aviation                                                                                                    | GOW<br>GJS<br>GLO<br>GLA                                            | G8<br>G7<br>G3<br>ZK                                                                   | GOAIR<br>LINDBERGH<br>GOL<br>LAKES AIR                                                                                                    | India United States Brazil United States                                                                                                    | AS<br>NA<br>SA<br>NA                                                                   |
| 144<br>145<br>146<br>147<br>148<br>149                                                                              | Germanwings Go Airlines Golet Airlines GOL Linhas Aereas Great Lakes Aviation Gulf Air                                                                                                    | GOW<br>GJS<br>GLO<br>GLA<br>GFA                                     | G8<br>G7<br>G3<br>ZK<br>GF                                                             | GOAIR<br>LINDBERGH<br>GOL<br>LAKES AIR<br>GULF AIR                                                                                                    | India United States Brazil United States Bahrain                                                                                                    | AS<br>NA<br>SA<br>NA<br>AS                                                             |
| 144<br>145<br>146<br>147<br>148<br>149<br>150                                                                       | Germanwings Go Airlines Golet Airlines GOL Linhas Aereas Great Lakes Aviation Gulf Air Hainan Airlines                                                                                                    | GOW GJS GLO GLA GFA CHH                                             | G8<br>G7<br>G3<br>ZK<br>GF<br>HU                                                       | GOAIR<br>LINDBERGH<br>GOL<br>LAKES AIR<br>GULF AIR<br>HAINAN                                                                                                  | India United States Brazil United States Bahrain China                                                                                                    | AS<br>NA<br>SA<br>NA<br>AS<br>AS                                                       |
| 144<br>145<br>146<br>147<br>148<br>149<br>150                                                                       | Germanwings Go Airlines Golet Airlines GOL Linhas Aereas Great Lakes Aviation Gulf Air Hainan Airlines Hawaiian Airlines                                                                                                    | GOW GJS GLO GLA GFA CHH HAL                                         | G8<br>G7<br>G3<br>ZK<br>GF<br>HU                                                       | GOAIR LINDBERGH GOL LAKES AIR GULF AIR HAINAN HAWAIIAN                                                                                                    | India United States Brazil United States Bahrain China United States                                                                                            | AS NA SA NA AS AS NA                                                                   |
| 144<br>145<br>146<br>147<br>148<br>149<br>150<br>151                                                                | Germanwings Go Airlines GoJet Airlines GOL Linhas Aereas Great Lakes Aviation Gulf Air Hainan Airlines Hawaiian Airlines Hebei Airlines                                                                                                    | GOW GJS GLO GLA GFA CHH HAL                                         | G8<br>G7<br>G3<br>ZK<br>GF<br>HU<br>HA                                                 | GOAIR LINDBERGH GOL LAKES AIR GULF AIR HAINAN HAWAIIAN HEBEI AIR                                                                                              | India United States Brazil United States Bahrain China United States China                                                                                      | AS NA SA NA AS AS NA AS                                                                |
| 144<br>145<br>146<br>147<br>148<br>149<br>150<br>151<br>152                                                         | Germanwings Go Airlines GoJet Airlines GOL Linhas Aereas Great Lakes Aviation Gulf Air Hainan Airlines Hawaiian Airlines Hebel Airlines Hebet Airlines                                                                                                    | GOW GJS GLO GLA GFA CHH HAL HBH OAW                                 | G8<br>G7<br>G3<br>ZK<br>GF<br>HU<br>HA<br>NS                                           | GOAIR LINDBERGH GOL LAKES AIR GULF AIR HAINAN HAWAIIAN HEBEI AIR HELVETIC                                                                                     | India United States Brazil United States Bahrain China United States China Switzerland                                                                          | AS NA SA NA AS AS NA AS EU                                                             |
| 144<br>145<br>146<br>147<br>148<br>149<br>150<br>151<br>152<br>153                                                  | Germanwings Go Airlines Golet Airlines GOL Linhas Aereas Great Lakes Aviation Gulf Air Hainan Airlines Hawaiian Airlines Hebei Airlines Hebeit Airways Hong Kong Airlines                                                                                              | GOW GJS GLO GLA GFA CHH HAL HBH OAW CRK                             | G8<br>G7<br>G3<br>ZK<br>GF<br>HU<br>HA<br>NS<br>2L                                     | GOAIR LINDBERGH GOL LAKES AIR GULF AIR HAINAN HAWAIIAN HEBEI AIR HELVETIC BAUHINIA                                                                            | India United States Brazil United States Bahrain China United States China Switzerland Hong Kong                                                                | AS NA SA NA AS AS NA AS EU AS                                                          |
| 144<br>145<br>146<br>147<br>148<br>149<br>150<br>151<br>152<br>153<br>154                                           | Germanwings Go Airlines GoJet Airlines GOL Linhas Aereas Great Lakes Aviation Gulf Air Hainan Airlines Hawaiian Airlines Hebel Airlines Hebet Airlines                                                                                                    | GOW GJS GLO GLA GFA CHH HAL HBH OAW                                 | G8<br>G7<br>G3<br>ZK<br>GF<br>HU<br>HA<br>NS<br>2L<br>HX                               | GOAIR LINDBERGH GOL LAKES AIR GULF AIR HAINAN HAWAIIAN HEBEI AIR HELVETIC BAUHINIA HONGKONG SHUTTLE                                                           | India United States Brazil United States Bahrain China United States China Switzerland Hong Kong Hong Kong                                                      | AS NA SA NA AS AS NA AS EU                                                             |
| 144<br>145<br>146<br>147<br>148<br>149<br>150<br>151<br>152<br>153<br>154<br>155                                    | Germanwings Go Airlines GoJet Airlines GOL Linhas Aereas Great Lakes Aviation Gulf Air Hainan Airlines Hawaiian Airlines Hebei Airlines Hebei Airlines Hebei Airlines Hong Kong Airlines Hong Kong Express Airways HOP!                                                | GOW GJS GLO GLA GFA CHH HAL HBH OAW CRK HKE                         | G8<br>G7<br>G3<br>ZK<br>GF<br>HU<br>HA<br>NS<br>2L<br>HX<br>UO                         | GOAIR LINDBERGH GOL LAKES AIR GULF AIR HAINAN HAWAIIAN HEBEI AIR HELVETIC BAUHININA HONGKONG SHUTTLE AIR HOP                                                  | India United States Brazil United States Bahrain China United States China Switzerland Hong Kong Hong Kong France                                               | AS NA SA NA AS AS AS AS AS EU AS EU                                                    |
| 144<br>145<br>146<br>147<br>148<br>149<br>150<br>151<br>152<br>153<br>154<br>155<br>156                             | Germanwings Go Airlines GoJet Airlines GOL Linhas Aereas Great Lakes Aviation Gulf Air Hainan Airlines Hawaiian Airlines Hebei Airlines Hebei Airlines Helvetic Airways Hong Kong Airlines Hong Kong Express Airways HOP! Horizon Air                                  | GOW GJS GLO GLA GFA CHH HAL HBH OAW CRK HKE HOP                     | G8<br>G7<br>G3<br>ZK<br>GF<br>HU<br>HA<br>NS<br>2L<br>HX                               | GOAIR LINDBERGH GOL LAKES AIR GULF AIR HAINAN HAWAIIAN HEBEI AIR HELVETIC BAUHINIA HONGKONG SHUTTLE AIR HOP HORIZON AIR                                       | India United States Brazil United States Bahrain China United States China Switzerland Hong Kong Hong Kong France United States                                 | AS NA SA NA AS AS AS AS AS EU AS AS EU NA                                              |
| 144<br>145<br>146<br>147<br>148<br>149<br>150<br>151<br>152<br>153<br>154<br>155                                    | Germanwings Go Airlines GoJet Airlines GOL Linhas Aereas Great Lakes Aviation Gulf Air Hainan Airlines Hawaiian Airlines Hebei Airlines Hebei Airlines Hebei Airlines Hong Kong Airlines Hong Kong Express Airways HOP!                                                | GOW GJS GLO GLA GFA CHH HAL HBH OAW CRK HKE                         | G8<br>G7<br>G3<br>ZK<br>GF<br>HU<br>HA<br>NS<br>2L<br>HX<br>UO<br>A5<br>QX             | GOAIR LINDBERGH GOL LAKES AIR GULF AIR HAINAN HAWAIIAN HEBEI AIR HELVETIC BAUHININA HONGKONG SHUTTLE AIR HOP                                                  | India United States Brazil United States Bahrain China United States China Switzerland Hong Kong Hong Kong France                                               | AS NA SA NA AS AS AS AS AS EU AS EU                                                    |
| 144<br>145<br>146<br>147<br>148<br>149<br>150<br>151<br>152<br>153<br>154<br>155<br>156<br>157                      | Germanwings Go Airlines Golet Airlines GOL Linhas Aereas Great Lakes Aviation Gulf Air Hainan Airlines Hawaiian Airlines Hebei Airlines Helvetic Airways Hong Kong Airlines HOP! Horizon Air IBC Airways Iberia                                                        | GOW GJS GLO GLA GFA CHH HAL HBH OAW CRK HKE HKE QXE CSQ             | G8<br>G7<br>G3<br>ZK<br>GF<br>HU<br>HA<br>NS<br>2L<br>HX<br>UO<br>A5<br>QX             | GOAIR LINDBERGH GOL LAKES AIR GULF AIR HAINAN HAWAIIAN HEBEI AIR HELVETIC BAUHINIA HONGKONG SHUTTLE AIR HOP HORIZON AIR CHASQUI                               | India United States Brazil United States Bahrain China United States China Switzerland Hong Kong Hong Kong France United States United States                   | AS NA SA NA AS AS AS AS EU AS AS EU AS AS AS AS AS AS AS AS AS AS AS AS AS             |
| 144<br>145<br>146<br>147<br>148<br>149<br>150<br>151<br>152<br>153<br>154<br>155<br>156<br>157                      | Germanwings Go Airlines GoJet Airlines GOL Linhas Aereas Great Lakes Aviation Gulf Air Hainan Airlines Hawaiian Airlines Hebei Airlines Helvetic Airways Hong Kong Airlines Hopg Kong Express Airways HOP! Horizon Air                                                 | GOW GJS GLO GLA GFA CHH HAL HBH OAW CRK HKE HOP QXE CSQ IBE         | G8<br>G7<br>G3<br>ZK<br>GF<br>HU<br>HA<br>NS<br>2L<br>HX<br>UO<br>A5<br>QX<br>II       | GOAIR LINDBERGH GOL LAKES AIR GULF AIR HAINAN HAWAIIAN HEBEI AIR HELVETIC BAUHINIA HONGKONG SHUTTLE AIR HOP HORIZON AIR CHASQUI IBERIA                        | India United States Brazil United States Bahrain China United States China United States Hong Kong Hong Kong Hong Kong France United States United States Spain | AS NA SA NA AS AS NA AS AS NA AS EU NA NA NA AS EU NA NA EU                            |
| 144<br>145<br>146<br>147<br>148<br>149<br>150<br>151<br>152<br>153<br>154<br>155<br>156<br>157<br>158<br>159        | Germanwings Go Airlines GoJet Airlines GOL Linhas Aereas Great Lakes Aviation Gulf Air Hainan Airlines Hawaiian Airlines Hebei Airlines Hebei Airlines Hebei Airlines Hong Kong Airlines Hong Kong Express Airways HOP! Horizon Air IBC Airways Iberia Iberia Express  | GOW GJS GLO GLA GFA CHH HAL HBH OAW CRK HKE HOP QXE CSQ IBE IBS     | G8<br>G7<br>G3<br>ZK<br>GF<br>HU<br>HA<br>NS<br>2L<br>HX<br>UO<br>A5<br>QX<br>II<br>IB | GOAIR LINDBERGH GOL LAKES AIR GULF AIR HAINAN HAWAIIAN HEBEI AIR HELVETIC BAUHINIA HONGKONG SHUTTLE AIR HOP HORIZON AIR LERGINA LIBERIA LIBERIA LIBER EXPRESS | India United States Brazil United States Bahrain China United States China Switzerland Hong Kong Hong Kong France United States United States                   | AS NA SA NA AS AS AS AS AS AS AS AS AS AS AS AS BU NA NA NA BU EU EU                   |
| 144<br>145<br>146<br>147<br>148<br>149<br>150<br>151<br>152<br>153<br>154<br>155<br>156<br>157<br>158<br>159<br>160 | Germanwings Go Airlines GoJet Airlines GOL Linhas Aereas Great Lakes Aviation Gulf Air Hainan Airlines Hawaiian Airlines Hebei Airlines Hebei Airlines Helvetic Airways Hong Kong Airlines Horizon Air IBC Airways IBC Airways Iberia Iberia Iberia Express Icelandair | GOW GJS GLO GLO GLA GFA CHH HAL HBH OAW CRK HKE HOP QXE CSQ IBE IES | G8<br>G7<br>G3<br>ZK<br>GF<br>HU<br>HA<br>NS<br>2L<br>HX<br>UO<br>A5<br>QX<br>II<br>IB | GOAIR LINDBERGH GOL LAKES AIR GULF AIR HAINAN HAWAIIAN HEBEI AIR HELVETIC BAUHINIA HONGKONG SHUTTLE AIR HOP HORIZON AIR CHASQUI IBERIA IBER EXPRESS ICEAIR    | India United States Brazil United States Bahrain China United States China Switzerland Hong Kong Hong Kong France United States United States United States     | AS NA SA NA AS NA AS NA AS NA AS NA AS NA AS NA AS EU AS NA AS EU EU EU EU EU EU EU EU |

| 164                                                                                            | Interjet                                                                                                    | AIJ                                                 | 40                                                 | INTERJET                                                                                                    | Mexico                                                                                                    | NA                                        |
|------------------------------------------------------------------------------------------------|----------------------------------------------------------------------------------------------------|-----------------------------------------------------|----------------------------------------------------|----------------------------------------------------------------------------------------------------|----------------------------------------------------------------------------------------------------|-------------------------------------------|
| 165                                                                                            | Iran Air                                                                                                    | IRA                                                 | IR                                                 | IRANAIR                                                                                                    | Iran                                                                                                    | AS                                        |
| 166                                                                                            | Iran Aseman Airlines                                                                                                    | IRC                                                 | EP                                                 | ASEMAN                                                                                                    | Iran                                                                                                    | AS                                        |
| 167                                                                                            | Island Aviation Services                                                                                                    | DQA                                                 | Q2                                                 | ISLAND AVIATION                                                                                                    | Maldives                                                                                                    | AS                                        |
| 168                                                                                            | Japan Airlines                                                                                                    | JAL                                                 | JL                                                 | JAPANAIR                                                                                                    | Japan                                                                                                    | AS                                        |
| 169                                                                                            | Jazz Aviation                                                                                                    | JZA                                                 | QK                                                 | JAZZ                                                                                                    | Canada                                                                                                    | NA                                        |
| 170                                                                                            | Jeju Air                                                                                                    | JJA                                                 | 7C                                                 | JEJU AIR                                                                                                    | South Korea                                                                                                    | AS                                        |
| 171                                                                                            | Jet Airways                                                                                                    | JAI                                                 | 9W                                                 | JET AIRWAYS                                                                                                    | India                                                                                                    | AS                                        |
| 172                                                                                            | Jet Lite                                                                                                    | JLL                                                 | S2                                                 | LITE JET                                                                                                    | India                                                                                                    | AS                                        |
| 173                                                                                            | Jet Time                                                                                                    | JTG                                                 | J4                                                 | JETTIME                                                                                                    | Denmark                                                                                                    | EU                                        |
| 174                                                                                            | Jet2                                                                                                    | EXS                                                 | LS                                                 | CHANNEX                                                                                                    |                                                                                                    | EU                                        |
|                                                                                                |                                                                                                    | _                                                   |                                                    |                                                                                                    | United Kingdom                                                                                                    |                                           |
| 175                                                                                            | JetBlue                                                                                                    | JBU                                                 | B6                                                 | JETBLUE                                                                                                    | United States                                                                                                    | NA                                        |
| 176                                                                                            | Jetstar Airways                                                                                                    | JST                                                 | JQ                                                 | JETSTAR                                                                                                    | Australia                                                                                                    | OC                                        |
| 177                                                                                            | Jetstar Asia Airways                                                                                                    | JSA                                                 | 3K                                                 | JETSTAR ASIA                                                                                                    | Singapore                                                                                                    | AS                                        |
| 178                                                                                            | Jetstar Japan                                                                                                    | JJP                                                 | GK                                                 | ORANGE LINER                                                                                                    | Japan                                                                                                    | AS                                        |
| 179                                                                                            | Jetstar Pacific Airlines                                                                                                    | PIC                                                 | BL                                                 | PACIFIC EXPRESS                                                                                                    | Vietnam                                                                                                    | AS                                        |
| 180                                                                                            | Jin Air                                                                                                    | JNA                                                 | IJ                                                 | JIN AIR                                                                                                    | South Korea                                                                                                    | AS                                        |
| 181                                                                                            | Juneyao Airlines                                                                                                    | DKH                                                 | НО                                                 | JUNEYAO AIRLINES                                                                                                    | China                                                                                                    | AS                                        |
| 182                                                                                            | Kenya Airways                                                                                                    | KQA                                                 | KQ                                                 | KENYA                                                                                                    | Kenya                                                                                                    | AF                                        |
| 183                                                                                            | KLM                                                                                                    | KLM                                                 | KL                                                 | KLM                                                                                                    | Netherlands                                                                                                    | EU                                        |
| 184                                                                                            | KLM Cityhopper                                                                                                    | KLC                                                 | WA                                                 | CITY                                                                                                    | Netherlands                                                                                                    | EU                                        |
| 185                                                                                            | Korean Air                                                                                                    | KAL                                                 | KE                                                 | KOREANAIR                                                                                                    | South Korea                                                                                                    | AS                                        |
|                                                                                                |                                                                                                    | _                                                   | _                                                  |                                                                                                    |                                                                                                    | _                                         |
| 186                                                                                            | Kunming Airlines                                                                                                    | KNA                                                 | KY                                                 | KUNMING AIR                                                                                                    | China                                                                                                    | AS                                        |
| 187                                                                                            | Kuwait Airways                                                                                                    | KAC                                                 | KU                                                 | KUWAITI                                                                                                    | Kuwait                                                                                                    | AS                                        |
| 188                                                                                            | Lao Airlines                                                                                                    | LAO                                                 | QV                                                 | LAO                                                                                                    | Laos                                                                                                    | AS                                        |
| 189                                                                                            | Laser Airlines                                                                                                    | LER                                                 | QL                                                 | LASER                                                                                                    | Venezuela                                                                                                    | SA                                        |
| 190                                                                                            | LATAM Argentina                                                                                                    | DSM                                                 | 4M                                                 | LANAR                                                                                                    | Argentina                                                                                                    | SA                                        |
| 191                                                                                            | LATAM Brasil                                                                                                    | TAM                                                 | JJ                                                 | TAM                                                                                                    | Brazil                                                                                                    | SA                                        |
| 192                                                                                            | LATAM Chile                                                                                                    | LAN                                                 | LA                                                 | LAN                                                                                                    | Chile                                                                                                    | SA                                        |
| 193                                                                                            | LIAT Airlines                                                                                                    | LIA                                                 | LI                                                 | LIAT                                                                                                    | Antigua and Barbuda                                                                                                    | NA                                        |
| 194                                                                                            | Lion Airlines                                                                                                    | LNI                                                 | JT                                                 | LION INTER                                                                                                    | Indonesia                                                                                                    | AS                                        |
| 195                                                                                            | Loganair Limited                                                                                                    | LOG                                                 | LM                                                 | LOGAN                                                                                                    | United Kingdom                                                                                                    | EU                                        |
| 196                                                                                            | Loong Air                                                                                                    | CDC                                                 | GJ                                                 | HUALONG                                                                                                    | China                                                                                                    | AS                                        |
| 196                                                                                            | LOT Polish Airlines                                                                                                    | LOT                                                 | LO                                                 | LOT                                                                                                    | Poland                                                                                                    | EU                                        |
|                                                                                                |                                                                                                    | _                                                   |                                                    |                                                                                                    |                                                                                                    |                                           |
| 198                                                                                            | Lucky Air                                                                                                    | LKE                                                 | 8L                                                 | LUCKY AIR                                                                                                    | China                                                                                                    | AS                                        |
| 199                                                                                            | Lufthansa                                                                                                    | DLH                                                 | LH                                                 | LUFTHANSA                                                                                                    | Germany                                                                                                    | EU                                        |
| 200                                                                                            | Lufthansa CityLine                                                                                                    | CLH                                                 | CL                                                 | HANSALINE                                                                                                    | Germany                                                                                                    | EU                                        |
| 201                                                                                            | Luxair                                                                                                    | LGL                                                 | LG                                                 | LUXAIR                                                                                                    | Luxembourg                                                                                                    | EU                                        |
| 202                                                                                            | Malaysia Airlines                                                                                                    | MAS                                                 | MH                                                 | MALAYSIAN                                                                                                    | Malaysia                                                                                                    | AS                                        |
| 203                                                                                            | Malindo Air                                                                                                    | MXD                                                 | OD                                                 | MALINDO EXPRESS                                                                                                    | Malaysia                                                                                                    | AS                                        |
| 204                                                                                            | Mango Airlines                                                                                                    | MNO                                                 | JE                                                 | TULCA                                                                                                    | South Africa                                                                                                    | AF                                        |
| 205                                                                                            | Martinair Holland                                                                                                    | MPH                                                 | MP                                                 | MARTINAIR                                                                                                    | Netherlands                                                                                                    | EU                                        |
| 206                                                                                            | Meridiana fly                                                                                                    | ISS                                                 | IG                                                 | MERIDIANA                                                                                                    | Italy                                                                                                    | EU                                        |
| 207                                                                                            | Mesa Airlines                                                                                                    | ASH                                                 | YV                                                 | AIR SHUTTLE                                                                                                    | United States                                                                                                    | NA NA                                     |
|                                                                                                |                                                                                                    |                                                     | _                                                  |                                                                                                    |                                                                                                    |                                           |
| 208                                                                                            | Middle East Airlines                                                                                                    | MEA                                                 | ME                                                 | CEDAR JET                                                                                                    | Lebanon                                                                                                    | AS                                        |
| 209                                                                                            | Monarch Airlines                                                                                                    | MON                                                 | ZB                                                 | MONARCH                                                                                                    | United Kingdom                                                                                                    | EU                                        |
| 210                                                                                            | Mount Cook Airlines                                                                                                    | NZM                                                 | NM                                                 | MOUNT COOK                                                                                                    | New Zealand                                                                                                    | OC                                        |
| 211                                                                                            | Myanmar National Airlines                                                                                                    | UBA                                                 | UB                                                 | UNIONAIR                                                                                                    | Myanmar                                                                                                    | AS                                        |
| 212                                                                                            | Nextjet                                                                                                    | NTJ                                                 | 2N                                                 | NEXTJET                                                                                                    | Sweden                                                                                                    | EU                                        |
| 213                                                                                            | Nippon Cargo Airlines                                                                                                    | NCA                                                 | KZ                                                 | NIPPON CARGO                                                                                                    | Japan                                                                                                    | AS                                        |
| 214                                                                                            | Nok Airlines                                                                                                    | NOK                                                 | DD                                                 | NOK AIR                                                                                                    | Thailand                                                                                                    | AS                                        |
| 215                                                                                            | Nord Wind                                                                                                    | NWS                                                 | N4                                                 | NORDLAND                                                                                                    | Russia                                                                                                    | EU                                        |
| 216                                                                                            | NordStar                                                                                                    | TYA                                                 | Y7                                                 | TAIMYR                                                                                                    | Russia                                                                                                    | EU                                        |
| 217                                                                                            | Norwegian                                                                                                    | NAX                                                 | DY                                                 | NOR SHUTTLE                                                                                                    | Norway                                                                                                    | EU                                        |
| 218                                                                                            |                                                                                                    | IBK                                                 | D8                                                 |                                                                                                    | Ireland                                                                                                    | EU                                        |
| 219                                                                                            | Norwegian Air International                                                                                                    | _                                                   | _                                                  | NORDTRANS                                                                                                    |                                                                                                    |                                           |
|                                                                                                | Nouvelair                                                                                                    | LBT                                                 | BJ                                                 | NOUVELAIR                                                                                                    | Tunisia                                                                                                    | AF                                        |
| 220                                                                                            | Okay Airways                                                                                                    | OKA                                                 | BK                                                 | OKAYJET                                                                                                    | China                                                                                                    | AS                                        |
| 221                                                                                            | Olympic Air                                                                                                    | OAL                                                 | OA                                                 | OLYMPIC                                                                                                    | Greece                                                                                                    | EU                                        |
| 222                                                                                            | Oman Air                                                                                                    | OMA                                                 | WY                                                 | OMAN                                                                                                    | Oman                                                                                                    | AS                                        |
| 223                                                                                            | Onur Air                                                                                                    | OHY                                                 | 8Q                                                 | ONUR AIR                                                                                                    | Turkey                                                                                                    | AS                                        |
| 224                                                                                            | Passaredo Transportes Aereos                                                                                                    | PTB                                                 | 2Z                                                 | PASSAREDO                                                                                                    | Brazil                                                                                                    | SA                                        |
| 225                                                                                            | Peach Aviation                                                                                                    | APJ                                                 | MM                                                 | AIR PEACH                                                                                                    | Japan                                                                                                    | AS                                        |
| 226                                                                                            | Pegasus Airlines                                                                                                    | PGT                                                 | PC                                                 | SUNTURK                                                                                                    | Turkey                                                                                                    | AS                                        |
| 227                                                                                            | Penair                                                                                                    | PEN                                                 | KS                                                 | PENINSULAR                                                                                                    | United States                                                                                                    | NA                                        |
| 228                                                                                            | Philippine Airlines                                                                                                    | PAL                                                 | PR                                                 | PHILIPPINE                                                                                                    | Philippines                                                                                                    | AS                                        |
| 229                                                                                            | PIA                                                                                                    | PIA                                                 | PK                                                 | PAKISTAN                                                                                                    | Pakistan                                                                                                    | AS                                        |
| 230                                                                                            | PNG Air                                                                                                    | TOK                                                 | CG                                                 | BALUS                                                                                                    | Papua New Guinea                                                                                                    | OC                                        |
|                                                                                                |                                                                                                    |                                                     |                                                    |                                                                                                    |                                                                                                    | _                                         |
| 231                                                                                            | Pobeda                                                                                                    | PBD                                                 | DP                                                 | POBEDA                                                                                                    | Russia                                                                                                    | EU                                        |
| 232                                                                                            | Polar Air Cargo                                                                                                    | PAC                                                 | PO                                                 | POLAR                                                                                                    | United States                                                                                                    | NA                                        |
|                                                                                                |                                                                                                    |                                                     | PD                                                 | PORTER                                                                                                    | Canada                                                                                                    | NA                                        |
| 233                                                                                            | Porter Airlines                                                                                                    | POE                                                 | _                                                  |                                                                                                    |                                                                                                    |                                           |
| 234                                                                                            | Porter Airlines<br>Portugalia Airlines                                                                                                    | PGA                                                 | NI                                                 | PORTUGALIA                                                                                                    | Portugal                                                                                                    | EU                                        |
|                                                                                                | Porter Airlines Portugalia Airlines Precision Air                                                                                                    | _                                                   | _                                                  | PORTUGALIA<br>PRECISION AIR                                                                                                   | Portugal<br>Tanzania                                                                                                    | EU<br>AF                                  |
| 234                                                                                            | Porter Airlines<br>Portugalia Airlines                                                                                                    | PGA                                                 | NI                                                 |                                                                                                    |                                                                                                    |                                           |
| 234<br>235                                                                                     | Porter Airlines Portugalia Airlines Precision Air                                                                                                    | PGA<br>PRF                                          | NI<br>PW                                           | PRECISION AIR                                                                                                    | Tanzania                                                                                                    | AF                                        |
| 234<br>235<br>236                                                                              | Porter Airlines Portugalia Airlines Precision Air PSA Airlines                                                                                                    | PGA<br>PRF<br>JIA                                   | NI<br>PW<br>OH                                     | PRECISION AIR<br>BLUE STREAK                                                                                                  | Tanzania<br>United States                                                                                                    | AF<br>NA                                  |
| 234<br>235<br>236<br>237                                                                       | Porter Airlines Portugalia Airlines Precision Air PSA Airlines Qantas QantasLink                                                                                                    | PGA<br>PRF<br>JIA<br>QFA                            | NI<br>PW<br>OH                                     | PRECISION AIR BLUE STREAK Q LINK                                                                                              | Tanzania United States Australia                                                                                                    | AF<br>NA<br>OC                            |
| 234<br>235<br>236<br>237<br>238<br>239                                                         | Porter Airlines Portugalia Airlines Precision Air PSA Airlines Qantas Qantas Qatar Airways                                                                                                    | PGA PRF JIA QFA SSQ QTR                             | NI<br>PW<br>OH<br>QF                               | PRECISION AIR BLUE STREAK Q LINK SUNSTATE QATARI                                                                              | Tanzania United States Australia Australia Qatar                                                                                     | AF<br>NA<br>OC<br>OC<br>AS                |
| 234<br>235<br>236<br>237<br>238<br>239<br>240                                                  | Porter Airlines Portugalia Airlines Precision Air PSA Airlines Qantas Qantas Qatas Airlines Qatar Airways Qingdao Airlines                                                                                                 | PGA PRF JIA QFA SSQ QTR QDA                         | NI<br>PW<br>OH<br>QF<br>QR<br>QW                   | PRECISION AIR BLUE STREAK Q LINK SUNSTATE QATARI SKY LEGEND                                                                   | Tanzania United States Australia Australia Qatar China                                                                               | AF<br>NA<br>OC<br>OC<br>AS<br>AS          |
| 234<br>235<br>236<br>237<br>238<br>239<br>240<br>241                                           | Porter Airlines Portugalia Airlines Precision Air PSA Airlines Qantas QantasLink Qatar Airways Qingdao Airlines Ravn Alaska                                                                                                | PGA PRF JIA QFA SSQ QTR QDA RVF                     | NI<br>PW<br>OH<br>QF<br>QR<br>QR<br>QW<br>7H       | PRECISION AIR BLUE STREAK Q LINK SUNSTATE OATARI SKY LEGEND ERAH                                                              | Tanzania United States Australia Australia Qatar China United States                                                                 | AF NA OC OC AS AS NA                      |
| 234<br>235<br>236<br>237<br>238<br>239<br>240<br>241<br>242                                    | Porter Airlines Portugalia Airlines Precision Air PSA Airlines Qantas Qantas QantasLink Qatar Airways Qingdao Airlines Ravn Alaska Republic Airlines                                                                       | PGA PRF JIA QFA SSQ QTR QDA RVF RPA                 | NI<br>PW<br>OH<br>QF<br>QR<br>QR<br>QW<br>7H<br>YX | PRECISION AIR BLUE STREAK Q LINK SUNSTATE QATARI SKY LEGEND ERAH BRICKYARD                                                    | Tanzania United States Australia Australia Qatar China United States United States                                                   | AF NA OC OC AS AS NA NA                   |
| 234<br>235<br>236<br>237<br>238<br>239<br>240<br>241<br>242<br>243                             | Porter Airlines Portugalia Airlines Precision Air PSA Airlines Qantas QantasLink Qatar Airways Qingdao Airlines Ravn Alaska Republic Airlines Rossiya Airlines                                                             | PGA PRF JIA QFA SSQ QTR QDA RVF RPA SDM             | NI<br>PW<br>OH<br>QF<br>QR<br>QW<br>7H<br>YX       | PRECISION AIR BLUE STREAK Q LINK SUNSTATE QATARI SKY LEGEND ERAH BRICKYARD RUSSIA                                             | Tanzania United States Australia Australia Qatar China United States United States Russia                                            | AF NA OC OC AS AS NA NA EU                |
| 234<br>235<br>236<br>237<br>238<br>239<br>240<br>241<br>242<br>243<br>244                      | Porter Airlines Portugalia Airlines Precision Air Precision Air Qantas Qantas Qantas Qantas Qatar Airways Qingdao Airlines Ravn Alaska Republic Airlines Rossiya Airlines Royal Air Maroc                                  | PGA PRF JIA QFA SSQ QTR QDA RVF RPA SDM RAM         | NI PW OH QF  QR QW 7H YX FV AT                     | PRECISION AIR BLUE STREAK Q LINK SUNSTATE QATARI SKY LEGEND ERAH BRICKYARD RUSSIA ROYALAIR MAROC                              | Tanzania United States Australia Australia Qatar China United States United States Russia Morocco                                    | AF NA OC OC AS AS NA NA NA EU AF          |
| 234<br>235<br>236<br>237<br>238<br>239<br>240<br>241<br>242<br>243                             | Porter Airlines Portugalia Airlines Precision Air PSA Airlines Qantas QantasLink Qatar Airways Qingdao Airlines Ravn Alaska Republic Airlines Rossiya Airlines                                                             | PGA PRF JIA QFA SSQ QTR QDA RVF RPA SDM             | NI<br>PW<br>OH<br>QF<br>QR<br>QW<br>7H<br>YX       | PRECISION AIR BLUE STREAK Q LINK SUNSTATE QATARI SKY LEGEND ERAH BRICKYARD RUSSIA                                             | Tanzania United States Australia Australia Qatar China United States United States Russia                                            | AF NA OC OC AS AS NA NA EU                |
| 234<br>235<br>236<br>237<br>238<br>239<br>240<br>241<br>242<br>243<br>244                      | Porter Airlines Portugalia Airlines Precision Air Precision Air Qantas Qantas Qantas Qantas Qatar Airways Qingdao Airlines Ravn Alaska Republic Airlines Rossiya Airlines Royal Air Maroc                                  | PGA PRF JIA QFA SSQ QTR QDA RVF RPA SDM RAM         | NI PW OH QF  QR QW 7H YX FV AT                     | PRECISION AIR BLUE STREAK Q LINK SUNSTATE QATARI SKY LEGEND ERAH BRICKYARD RUSSIA ROYALAIR MAROC                              | Tanzania United States Australia Australia Qatar China United States United States Russia Morocco                                    | AF NA OC OC AS AS NA NA NA EU AF          |
| 234<br>235<br>236<br>237<br>238<br>239<br>240<br>241<br>242<br>243<br>244                      | Porter Airlines Portugalia Airlines Precision Air PSA Airlines Qantas QantasLink Qatar Airways Qingdao Airlines Ravn Alaska Republic Airlines Rossiya Airlines Royal Air Maroc Royal Brunei                                | PGA PRF JIA QFA SSQ QTR QDA RVF RPA SDM RAM RBA     | NI PW OH QF  QR QW 7H YX FV AT BI                  | PRECISION AIR BLUE STREAK Q LINK SUNSTATE QATARI SKY LEGEND ERAH BRICKYARD RUSSIA ROYALAIR MAROC BRUNEI                       | Tanzania United States Australia Australia Qatar China United States United States United States Bussia Morocco Brunei               | AF NA OC OC AS AS NA NA NA EU AF AS       |
| 234<br>235<br>236<br>237<br>238<br>239<br>240<br>241<br>242<br>243<br>244<br>245<br>246        | Porter Airlines Portugalia Airlines Precision Air PSA Airlines Qantas Qantas QantasLink Qatar Airways Qingdao Airlines Ravn Alaska Republic Airlines Rossiya Airlines Royal Air Maroc Royal Brunei Royal Jordanian         | PGA PRF JIA QFA SSQ QTR QDA RVF RPA SDM RAM RBA RJA | NI PW OH QF QR QW 7H YX FV AT BI RJ                | PRECISION AIR BLUE STREAK Q LINK SUNSTATE OATARI SKY LEGEND ERAH BRICKYARD RUSSIA ROYALAIR MAROC BRUNEI JORDANIAN             | Tanzania United States Australia Australia Qatar China United States United States Russia Morocco Brunei Jordan                      | AF NA OC OC AS AS NA NA NA EU AF AS AS    |
| 234<br>235<br>236<br>237<br>238<br>239<br>240<br>241<br>242<br>243<br>244<br>245<br>246<br>247 | Porter Airlines Portugalia Airlines Precision Air PSA Airlines Qantas Qantas QantasLink Qatar Airways Qingdao Airlines Ravn Alaska Republic Airlines Rossiya Airlines Royal Air Maroc Royal Brunei Royal Jordanian RusLine | PGA PRF JIA QFA SSQ QTR QDA RPA SDM RAM RBA RJA RLU | NI PW OH QF QR QW TH YX FV AT BI RJ 7R             | PRECISION AIR BLUE STREAK Q LINK SUNSTATE QATARI SKY LEGEND ERAH BRICKYARD RUSSIA ROYALAIR MAROC BRUNEI JORDANIAN RUSLINE AIR | Tanzania United States Australia Australia Qatar China United States United States United States Bussia Morocco Brunei Jordan Russia | AF NA OC OC AS AS AS NA NA EU AF AS AS EU |

| 254                                                                                                    | Cotono                                                                                                    | LNCE                                                                                                    | Lon                                                                                                    | LCATENIA                                                                                                    | Colombia                                                                                                    | I ca                                                                                                    |
|----------------------------------------------------------------------------------------------------|----------------------------------------------------------------------------------------------------|----------------------------------------------------------------------------------------------------|----------------------------------------------------------------------------------------------------|----------------------------------------------------------------------------------------------------|----------------------------------------------------------------------------------------------------|----------------------------------------------------------------------------------------------------|
| 251<br>252                                                                                                    | Satena<br>Saudi Arabian Airlines                                                                                                    | NSE<br>SVA                                                                                                    | 9R<br>SV                                                                                                    | SATENA<br>SAUDIA                                                                                                    | Colombia<br>Saudi Arabia                                                                                                    | SA<br>AS                                                                                                    |
| 253                                                                                                    | SCAT Airlines                                                                                                    | VSV                                                                                                    | DV                                                                                                    | VLASTA                                                                                                    | Kazakhstan                                                                                                    | AS                                                                                                    |
| 254                                                                                                    | Shaheen Air                                                                                                    | SAI                                                                                                    | NL                                                                                                    | SHAHEEN                                                                                                    | Pakistan                                                                                                    | AS                                                                                                    |
| 255                                                                                                    | Shandong Airlines                                                                                                    | CDG                                                                                                    | SC                                                                                                    | SHANDONG                                                                                                    | China                                                                                                    | AS                                                                                                    |
| 256                                                                                                    | Shanghai Airlines                                                                                                    | CSH                                                                                                    | FM                                                                                                    | SHANGHAI AIR                                                                                                    | China                                                                                                    | AS                                                                                                    |
| 257                                                                                                    | Shenzhen Airlines                                                                                                    | CSZ                                                                                                    | ZH                                                                                                    | SHENZHEN AIR                                                                                                    | China                                                                                                    | AS                                                                                                    |
| 258                                                                                                    | Sichuan Airlines                                                                                                    | CSC                                                                                                    | 3U                                                                                                    | SICHUAN                                                                                                    | China                                                                                                    | AS                                                                                                    |
| 259                                                                                                    | Silkair                                                                                                    | SLK                                                                                                    | MI                                                                                                    | SILKAIR                                                                                                    | Singapore                                                                                                    | AS                                                                                                    |
| 260                                                                                                    | Silver Airways Corp                                                                                                    | SIL                                                                                                    | 3M                                                                                                    | SILVER WINGS                                                                                                    | United States                                                                                                    | NA                                                                                                    |
| 261                                                                                                    | Singapore Airlines                                                                                                    | SIA                                                                                                    | SQ                                                                                                    | SINGAPORE                                                                                                    | Singapore                                                                                                    | AS                                                                                                    |
| 262                                                                                                    | SKY Airline                                                                                                    | SKU                                                                                                    | H2                                                                                                    | AEROSKY                                                                                                    | Chile                                                                                                    | SA                                                                                                    |
| 263                                                                                                    | Skymark Airlines                                                                                                    | SKY                                                                                                    | BC                                                                                                    | SKYMARK                                                                                                    | Japan                                                                                                    | AS                                                                                                    |
| 264                                                                                                    | SkyWest Airlines                                                                                                    | SKW                                                                                                    | 00                                                                                                    | SKYWEST                                                                                                    | United States                                                                                                    | NA                                                                                                    |
| 265                                                                                                    | Solaseed Air                                                                                                    | SNJ                                                                                                    | 6J                                                                                                    | NEWSKY                                                                                                    | Japan                                                                                                    | AS                                                                                                    |
| 266                                                                                                    | Southern Air                                                                                                    | S00                                                                                                    | 9S                                                                                                    | SOUTHERN AIR                                                                                                    | United States                                                                                                    | NA                                                                                                    |
| 267                                                                                                    | Southwest Airlines                                                                                                    | SWA                                                                                                    | WN                                                                                                    | SOUTHWEST                                                                                                    | United States                                                                                                    | NA                                                                                                    |
| 268                                                                                                    | SpiceJet                                                                                                    | SEJ                                                                                                    | SG                                                                                                    | SPICEJET                                                                                                    | India                                                                                                    | AS                                                                                                    |
| 269                                                                                                    | Spirit Airlines                                                                                                    | NKS                                                                                                    | NK                                                                                                    | SPIRIT WINGS                                                                                                    | United States                                                                                                    | NA                                                                                                    |
| 270                                                                                                    | Spring Airlines                                                                                                    | CQH                                                                                                    | 9C                                                                                                    | AIR SPRING                                                                                                    | China                                                                                                    | AS                                                                                                    |
| 271                                                                                                    | SriLankan                                                                                                    | ALK                                                                                                    | UL                                                                                                    | SRILANKAN                                                                                                    | Sri Lanka                                                                                                    | AS                                                                                                    |
| 272                                                                                                    | Sriwijaya Air                                                                                                    | SJY                                                                                                    | SJ                                                                                                    | SRIWIJAYA                                                                                                    | Indonesia                                                                                                    | AS                                                                                                    |
| 273                                                                                                    | Sun Country Airlines                                                                                                    | SCX                                                                                                    | SY                                                                                                    | SUN COUNTRY                                                                                                    | United States                                                                                                    | NA                                                                                                    |
| 274                                                                                                    | SunExpress                                                                                                    | SXD                                                                                                    | XG                                                                                                    | SUNRISE                                                                                                    | Germany                                                                                                    | EU                                                                                                    |
| 275                                                                                                    | SunExpress                                                                                                    | SXS                                                                                                    | XQ                                                                                                    | SUNEXPRESS                                                                                                    | Turkey                                                                                                    | AS                                                                                                    |
| 276                                                                                                    | Sunwing Airlines                                                                                                    | SWG                                                                                                    | WG                                                                                                    | SUNWING                                                                                                    | Canada                                                                                                    | NA                                                                                                    |
| 277                                                                                                    | Suparna Airlines                                                                                                    | YZR                                                                                                    | Y8                                                                                                    | YANGTZE RIVER                                                                                                    | China                                                                                                    | AS                                                                                                    |
| 278                                                                                                    | Swiftair                                                                                                    | SWT                                                                                                    | WT                                                                                                    | SWIFT                                                                                                    | Spain                                                                                                    | EU                                                                                                    |
| 279                                                                                                    | Swiss                                                                                                    | SWR                                                                                                    | LX                                                                                                    | SWISS                                                                                                    | Switzerland                                                                                                    | EU                                                                                                    |
| 280                                                                                                    | TAAG - Angola Airlines                                                                                                    | DTA                                                                                                    | DT                                                                                                    | ANGOLA                                                                                                    | Angola                                                                                                    | AF                                                                                                    |
| 281                                                                                                    | TAP Portugal                                                                                                    | TAP                                                                                                    | TP                                                                                                    | AIR PORTUGAL                                                                                                    | Portugal                                                                                                    | EU                                                                                                    |
| 282                                                                                                    | Tarom                                                                                                    | ROT                                                                                                    | RO                                                                                                    | TAROM                                                                                                    | Romania                                                                                                    | EU                                                                                                    |
| 283                                                                                                    | Tassili Airlines                                                                                                    | DTH                                                                                                    | SF                                                                                                    | TASSILI AIR                                                                                                    | Algeria                                                                                                    | AF                                                                                                    |
| 284                                                                                                    | Thai Airways                                                                                                    | THA                                                                                                    | TG                                                                                                    | THAI                                                                                                    | Thailand                                                                                                    | AS                                                                                                    |
| 285                                                                                                    | Thai Smile                                                                                                    | THD                                                                                                    | WE                                                                                                    | THAI SMILE                                                                                                    | Thailand                                                                                                    | AS                                                                                                    |
| 286                                                                                                    | Thomas Cook Airlines                                                                                                    | TCX                                                                                                    | MT                                                                                                    | KESTREL                                                                                                    | United Kingdom                                                                                                    | EU                                                                                                    |
| 287                                                                                                    | Tianjin Airlines                                                                                                    | GCR                                                                                                    | GS<br>TV                                                                                                    | CHINA DRAGON                                                                                                    | China                                                                                                    | AS<br>AS                                                                                                    |
| 288<br>289                                                                                                    | Tibet Airlines Corporation Limited Tiger Airways                                                                                                    | TBA                                                                                                    | TR                                                                                                    | TIBET AIR<br>GO CAT                                                                                                    | China<br>Singapore                                                                                                    | AS                                                                                                    |
| 290                                                                                                    | Trans States Airlines                                                                                                    | LOF                                                                                                    | AX                                                                                                    | WATERSKI                                                                                                    | United States                                                                                                    | NA NA                                                                                                    |
| 291                                                                                                    | TransAsia Airways                                                                                                    | TNA                                                                                                    | GE                                                                                                    | TRANSASIA                                                                                                    | Taiwan                                                                                                    | AS                                                                                                    |
| 292                                                                                                    | Transavia Airlines                                                                                                    | TRA                                                                                                    | HV                                                                                                    | TRANSAVIA                                                                                                    | Netherlands                                                                                                    | EU                                                                                                    |
|                                                                                                    | Halisavia Allillies                                                                                                    | IIIA                                                                                                    | 110                                                                                                    | INANSAVIA                                                                                                    | Nethenanus                                                                                                    |                                                                                                    |
| 203                                                                                                    | Transavia France                                                                                                    | T\/E                                                                                                    | TΩ                                                                                                    | EDANCE SOLEIL                                                                                                    | France                                                                                                    | EII                                                                                                    |
| 293                                                                                                    | Transavia France                                                                                                    | TVF                                                                                                    | TO<br>VW                                                                                                    | FRANCE SOLEIL TRANS-AFROMAR                                                                                                    | France                                                                                                    | EU                                                                                                    |
| 294                                                                                                    | Transportes Aeromar                                                                                                    | TAO                                                                                                    | VW                                                                                                    | TRANS-AEROMAR                                                                                                    | Mexico                                                                                                    | NA                                                                                                    |
| 294<br>295                                                                                                    | Transportes Aeromar<br>Travel Service                                                                                                    | TAO<br>TVS                                                                                                    | VW<br>QS                                                                                                    | TRANS-AEROMAR<br>SKYTRAVEL                                                                                                    | Mexico<br>Czech Republic                                                                                                    | NA<br>EU                                                                                                    |
| 294<br>295<br>296                                                                                                    | Transportes Aeromar<br>Travel Service<br>TUI Fly Belgium                                                                                                    | TAO<br>TVS<br>JAF                                                                                                    | VW<br>QS<br>TB                                                                                                 | TRANS-AEROMAR SKYTRAVEL BEAUTY                                                                                                    | Mexico<br>Czech Republic<br>Belgium                                                                                                    | NA<br>EU<br>EU                                                                                                    |
| 294<br>295<br>296<br>297                                                                                                    | Transportes Aeromar<br>Travel Service<br>TUI Fly Belgium<br>TUI Fly Deutschland                                                                                                    | TAO<br>TVS<br>JAF<br>TUI                                                                                                    | VW<br>QS<br>TB<br>X3                                                                                           | TRANS-AEROMAR SKYTRAVEL BEAUTY HAPAG LLOYD                                                                                                    | Mexico<br>Czech Republic<br>Belgium<br>Germany                                                                                                    | NA<br>EU<br>EU<br>EU                                                                                                    |
| 294<br>295<br>296<br>297<br>298                                                                                                    | Transportes Aeromar<br>Travel Service<br>TUI Fly Belgium<br>TUI Fly Deutschland<br>TUI Fly Netherlands                                                                                                    | TAO TVS JAF TUI TFL                                                                                                    | VW<br>QS<br>TB<br>X3<br>OR                                                                                     | TRANS-AEROMAR SKYTRAVEL BEAUTY HAPAG LLOYD ARKE                                                                                                    | Mexico Czech Republic Belgium Germany Netherlands                                                                                                    | NA<br>EU<br>EU<br>EU                                                                                                    |
| 294<br>295<br>296<br>297<br>298<br>299                                                                                                    | Transportes Aeromar Travel Service TUI Fly Belgium TUI Fly Deutschland TUI Fly Netherlands Tunisair                                                                                                    | TAO TVS JAF TUI TFL TAR                                                                                                    | VW QS TB X3 OR TU                                                                                              | TRANS-AEROMAR SKYTRAVEL BEAUTY HAPAG LLOYD ARKE TUNNAIR                                                                                                    | Mexico<br>Czech Republic<br>Belgium<br>Germany<br>Netherlands<br>Tunisia                                                                                                    | NA EU EU EU EU AF                                                                                                    |
| 294<br>295<br>296<br>297<br>298                                                                                                    | Transportes Aeromar<br>Travel Service<br>TUI Fly Belgium<br>TUI Fly Deutschland<br>TUI Fly Netherlands                                                                                                    | TAO TVS JAF TUI TFL                                                                                                    | VW<br>QS<br>TB<br>X3<br>OR                                                                                     | TRANS-AEROMAR SKYTRAVEL BEAUTY HAPAG LLOYD ARKE                                                                                                    | Mexico Czech Republic Belgium Germany Netherlands                                                                                                    | NA<br>EU<br>EU<br>EU                                                                                                    |
| 294<br>295<br>296<br>297<br>298<br>299<br>300                                                                                                    | Transportes Aeromar Travel Service TUI Fly Belgium TUI Fly Deutschland TUI Fly Netherlands Tunisair Turkish Airlines                                                                                                    | TAO TVS JAF TUI TFL TAR THY                                                                                                    | VW QS TB X3 OR TU TK                                                                                           | TRANS-AEROMAR SKYTRAVEL BEAUTY HAPAG LLOYD ARKE TUNNAIR TURKISH                                                                                                    | Mexico Czech Republic Belgium Germany Netherlands Tunisia Turkey                                                                                                    | NA EU EU EU EU AF AS                                                                                                    |
| 294<br>295<br>296<br>297<br>298<br>299<br>300<br>301                                                                                                    | Transportes Aeromar Travel Service TUI Fly Belgium TUI Fly Deutschland TUI Fly Netherlands Tunisair Turkish Airlines Turkmenistan Airlines                                                                                                    | TAO TVS JAF TUI TFL TAR THY                                                                                                    | VW QS TB X3 OR TU TK T5                                                                                        | TRANS-AEROMAR SKYTRAVEL BEAUTY HAPAG LLOYD ARKE TUNNAIR TURKISH TURKMENISTAN                                                                                                    | Mexico Czech Republic Belgium Germany Netherlands Tunisia Turkey Turkmenistan                                                                                                    | NA EU EU EU EU AF AS AS                                                                                                    |
| 294<br>295<br>296<br>297<br>298<br>299<br>300<br>301<br>302                                                                                                    | Transportes Aeromar Travel Service TUI Fly Belgium TUI Fly Deutschland TUI Fly Netherlands Tunisair Turkish Airlines Turkmenistan Airlines Twin Jet                                                                                                    | TAO TVS JAF TUI TFL TAR THY TUA                                                                                                    | VW QS TB X3 OR TU TK T5 T7                                                                                     | TRANS-AEROMAR SKYTRAVEL BEAUTY HAPAG LLOYD ARKE TUNNAIR TURKISH TURKMENISTAN TWINJET                                                                                                    | Mexico Czech Republic Belgium Germany Netherlands Tunisia Turkey Turkmenistan France                                                                                                    | NA EU EU EU EU AF AS AS EU                                                                                                    |
| 294<br>295<br>296<br>297<br>298<br>299<br>300<br>301<br>302<br>303                                                                                                    | Transportes Aeromar Travel Service TUI Fly Belgium TUI Fly Deutschland TUI Fly Netherlands Tunisair Turkish Airlines Turkmenistan Airlines Twin Jet Ukraine International Airlines                                                                                                    | TAO TVS JAF TUI TFL TAR THY TUA TJT AUI                                                                                              | VW QS TB X3 OR TU TK T5 T7 PS                                                                                  | TRANS-AEROMAR SKYTRAVEL BEAUTY HAPAG LLOYD ARKE TUNNAIR TURKISH TURKMENISTAN TWINJET UKRAINE INTERNATIONAL                                                                                                    | Mexico Czech Republic Belgium Germany Netherlands Tunisia Turkey Turkmenistan France Ukraine                                                                                                    | NA EU EU EU EU AF AS AS EU EU EU                                                                                                    |
| 294<br>295<br>296<br>297<br>298<br>299<br>300<br>301<br>302<br>303                                                                                                    | Transportes Aeromar Travel Service TUI Fly Belgium TUI Fly Deutschland TUI Fly Netherlands Tunisair Turkish Airlines Turkmenistan Airlines Twin Jet Ukraine International Airlines UNI Airways                                                                                                    | TAO TVS JAF TUI TFL TAR THY TUA TIJT AUI UIA                                                                                         | VW QS TB X3 OR TU TK T5 T7 PS B7                                                                               | TRANS-AEROMAR SKYTRAVEL BEAUTY HAPAG LLOYD ARKE TUNNAIR TURKISH TURKMENISTAN TWINJET UKRAINE INTERNATIONAL GLORY                                                                                                    | Mexico Czech Republic Belgium Germany Netherlands Tunisia Turkey Turkmenistan France Ukraine Taiwan                                                                                                    | NA EU EU EU AF AS AS EU EU AS                                                                                                    |
| 294<br>295<br>296<br>297<br>298<br>299<br>300<br>301<br>302<br>303<br>304<br>305                                                                                                    | Transportes Aeromar Travel Service TUI Fly Belgium TUI Fly Deutschland TUI Fly Netherlands Tunisair Turkish Airlines Turkmenistan Airlines Twin Jet Ukraine International Airlines UNI Airways United Airlines                                                                                                    | TAO TVS JAF TUI TFL TAR THY TUA TJT AUI UIA UJA UJAL                                                                                 | VW QS TB X3 OR TU TK T5 T7 PS B7 UA                                                                            | TRANS-AEROMAR SKYTRAVEL BEAUTY HAPAG LLOYD ARKE TUNNAIR TURKISH TURKMENISTAN TWINJET UKRAINE INTERNATIONAL GLORY UNITED                                                                                                    | Mexico Czech Republic Belgium Germany Netherlands Tunisia Turkey Turkmenistan France Ukraine Taiwan United States                                                                                                    | NA EU EU EU EU AF AS AS EU EU AS NA                                                                                                    |
| 294<br>295<br>296<br>297<br>298<br>299<br>300<br>301<br>302<br>303<br>304<br>305<br>306                                                                                                    | Transportes Aeromar Travel Service TUI Fly Belgium TUI Fly Deutschland TUI Fly Netherlands Tunisair Turkish Airlines Turkmenistan Airlines Twin Jet Ukraine International Airlines UNI Airways United Airlines UPS Airlines                                                                                                    | TAO TVS JAF TUI TFL TAR THY TUA TUA TIJT AUI UIA UJA UPS                                                                             | VW QS TB X3 OR TU TK T5 T7 PS B7 UA 5X                                                                         | TRANS-AEROMAR SKYTRAVEL BEAUTY HAPAG LLOYD ARKE TUNNAIR TURKISH TURKMENISTAN TWINJET UKRAINE INTERNATIONAL GLORY UNITED UPS                                                                                                    | Mexico Czech Republic Belgium Germany Netherlands Tunisia Turkey Turkmenistan France Ukraine Taiwan United States United States                                                                                                    | NA EU EU EU AF AS AS EU EU EU AN AS AS AS AS AS AS AS AS AS AS AS AS AS                                                                                                    |
| 294<br>295<br>296<br>297<br>298<br>299<br>300<br>301<br>302<br>303<br>304<br>305<br>306<br>307<br>308                                                                                                   | Transportes Aeromar Travel Service TUI Fly Belgium TUI Fly Deutschland TUI Fly Netherlands Tunisair Turkish Airlines Turkmenistan Airlines Turkmenistan Airlines UNI Airways United Airlines UPS Airlines Ural Airlines Ural Airlines Ural Airlines Ural Viralines Ural Viralines Ural Viralines Ural Viralines Ural Viralines Ural Viralines Ural Viralines                                                                                                    | TAO TVS JAF TUI TFL TAR THY TUA TJT AUI UIA UAL UPS SVR UTA UZB                                                                      | VW QS TB X3 OR TU TK T5 T7 PS B7 UA 5X U6 UT HY                                                                | TRANS-AEROMAR SKYTRAVEL BEAUTY HAPAG LLOYD ARKE TUNNAIR TURKISH TURKMENISTAN TWINJET UKRAINE INTERNATIONAL GLORY UNITED UPS SVERDLOVSK AIR TJUMAVI UZBEK                                                                                                    | Mexico Czech Republic Belgium Germany Netherlands Tunisia Turkey Turkmenistan France Ukraine Taiwan United States United States Russia Russia Uzbekistan                                                                                                    | NA EU EU EU EU AF AS AS AS EU EU EU EU EU EU EU EU EU EU EU AS NA NA NA EU EU AS                                                                                                    |
| 294<br>295<br>296<br>297<br>298<br>299<br>300<br>301<br>302<br>303<br>304<br>305<br>306<br>307<br>308<br>309<br>310                                                                                     | Transportes Aeromar Travel Service TI IF Belgium TUI Fly Belgium TUI Fly Deutschland TUI Fly Netherlands Tunisair Turkish Airlines Turkmenistan Airlines Twin Jet Ukraine International Airlines UNI Airways United Airlines UPS Airlines Ural Airlines UTair Uzbekistan Airways Vietjet Aviation                                                                                                    | TAO TVS JAF TUI TFL TAR THY TUA TIJ AUI UIA UJA UPS SVR UTA UZB VJC                                                                  | VW QS TB X3 OR TU TK T5 T7 PS B7 UA 5X U6 UT HY                                                                | TRANS-AEROMAR SKYTRAVEL BEAUTY HAPAG LLOYD ARKE TUNNAIR TURKISH TURKMENISTAN TWINJET UKRAINE INTERNATIONAL GLORY UNITED UPS SVERDLOVSK AIR TJUMAVI UZBEK VIETJETAIR                                                                                                    | Mexico Czech Republic Belgium Germany Netherlands Tunisia Turkey Turkmenistan France Ukraine Taiwan United States United States Russia Russia Uzbekistan Vietnam                                                                                                    | NA EU EU EU AF AS AS EU EU EU AF AS AS EU EU EU AS NA NA NA EU EU AS AS                                                                                                    |
| 294<br>295<br>296<br>297<br>298<br>299<br>300<br>301<br>302<br>303<br>304<br>305<br>306<br>307<br>308<br>309<br>310                                                                                     | Transportes Aeromar Travel Service TUI Fly Belgium TUI Fly Deutschland TUI Fly Deutschland TUI Fly Netherlands Tunisair Turkish Airlines Turkmenistan Airlines Twin Jet Ukraine International Airlines UNI Airways United Airlines UPS Airlines Ural Airlines UTair Uzbekistan Airways Vietjet Aviation Vietnam Airlines                                                                                                    | TAO TVS JAF TUI TFL TAR THY TUA TIJT AUI UIA UAL UPS SVR UTA UZB VJC HVN                                                             | VW QS TB X3 OR TU TK T5 T7 PS B7 UA SX U6 UT HY VJ VN                                                          | TRANS-AEROMAR SKYTRAVEL BEAUTY HAPAG LLOYD ARKE TUNNAIR TURKISH TURKMENISTAN TWINJET UKRAINE INTERNATIONAL GLORY UNITED UPS SVERDLOVSK AIR TJUMAVI UZBEK VIETJETAIR VIETNAM AIRLINES                                                                                                    | Mexico Czech Republic Belgium Germany Netherlands Tunisia Turkey Turkmenistan France Ukraine Taiwan United States United States Russia Russia Uzbekistan Vietnam                                                                                                    | NA EU EU EU AF AS AS EU EU AS NA NA NA EU EU AS NA NA AS AS AS AS                                                                                                    |
| 294<br>295<br>296<br>297<br>298<br>300<br>301<br>302<br>303<br>304<br>305<br>306<br>307<br>308<br>309<br>310<br>311                                                                                     | Transportes Aeromar Travel Service TUI Fly Belgium TUI Fly Deutschland TUI Fly Deutschland TUI Fly Netherlands Turkish Airlines Turkmenistan Airlines Twin Jet Ukraine International Airlines UNI Airways United Airlines UPS Airlines UPS Airlines UTair Uzbekistan Airways Vietjet Aviation Vietnam Airlines                                                                                                    | TAO TVS JAF TUI TTII TFL TAR THY TUA TIJT AUI UIA UAL UPS SVR UTA UZB VJC HVN MOV                                                    | VW QS TB X3 OR TU TK T5 T7 PS B7 UA SX U6 UT HY VJ VN NN                                                       | TRANS-AEROMAR SKYTRAVEL BEAUTY HAPAG LLOYD ARKE TUNNAIR TURKISH TURKISH TUKKAINE INTERNATIONAL GLORY UNITED UPS SVERDLOVSK AIR TJUMAVI UZBEK VIETJAIR VIETJAIR VIETJAIR VIETJAIR VIETJAIR MOV AIR                                                                                                    | Mexico Czech Republic Belgium Germany Netherlands Tunisia Turkey Turkmenistan France Ukraine Taiwan United States United States Russia Russia Uzbekistan Vietnam Vietnam Russia                                                                                                    | NA EU EU EU EU AF AS AS EU EU EU AS AS AS AS AS AS AS AS AS AS AS AS AS                                                                                                    |
| 294<br>295<br>296<br>297<br>298<br>300<br>301<br>302<br>303<br>304<br>305<br>306<br>307<br>308<br>309<br>310<br>311<br>312                                                                              | Transportes Aeromar Travel Service TUI Fly Belgium TUI Fly Deutschland TUI Fly Netherlands Turisiar Turkish Airlines Turkmenistan Airlines Twin Jet Ukraine International Airlines UNI Airways United Airlines UPS Airlines UPS Airlines Ural Airlines UTair Uzbekistan Airways Vietjet Awiation Vietnam Airlines VIM Airlines VIM Airlines Virgin America                                                                                                    | TAO TVS JAF TUI TFL TAR THY TUA TJT AUI UIA UAL UPS SVR UTA UZB VJC HVN MOV VRD                                                      | VW QS TB X3 OR TU TK T5 T7 PS B7 UA 55 U6 UT HY VJ NN VX                                                       | TRANS-AEROMAR SKYTRAVEL BEAUTY HAPAG LLOYD ARKE TUNNAIR TURKISH TURKMENISTAN TWINJET UKRAINE INTERNATIONAL GLORY UNITED UPS SVERDLOVSK AIR TJUMAVI UZBEK VIETJETAIR MOV AIR REDWOOD                                                                                                    | Mexico Czech Republic Belgium Germany Netherlands Tunisia Turkey Turkmenistan France Ukraine Taiwan United States United States Russia Russia Uzbekistan Vietnam Vietnam Russia United States                                                                                                    | NA EU EU EU EU AF AS AS EU EU EU EU EU EU AS NA NA NA NA EU EU AS AS EU EU AS AS AS AS                                                                                                    |
| 294<br>295<br>296<br>297<br>298<br>299<br>300<br>301<br>302<br>303<br>304<br>305<br>306<br>307<br>308<br>309<br>310<br>311<br>311<br>312                                                                | Transportes Aeromar Travel Service TI Hy Belgium TUI Fly Deutschland TUI Fly Deutschland TUI Fly Netherlands Tunisair Turkish Airlines Turkmenistan Airlines Twin Jet Ukraine International Airlines UNI Airways United Airlines UPS Airlines Ural Airlines UTair Uzbekistan Airways Vietjet Aviation Vietnam Airlines VIM Airlines VIM Airlines VIM Airlines VIM Airlines Virgin America Virgin Atlantic                                                                                                    | TAO TVS JAF TUI TFL TAR THY TUA TJT AUI UIA UJA UPS SVR UTA UZB VJC HVN MOV VRD VIR                                                  | VW QS TB X3 OR TU TK T5 T7 PS B7 UA SX U6 UT HY VJ VN NN VX VS                                                 | TRANS-AEROMAR SKYTRAVEL BEAUTY HAPAG LLOYD ARKE TUNNAIR TURKISH TURKMENISTAN TWINJET UKRAINE INTERNATIONAL GLORY UNITED UPS SVERDLOVSK AIR TJUMAVI UZBEK VIETJETAIR VIETNAM AIRLINES MOV AIR REDWOOD VIRGIN                                                                                                    | Mexico Czech Republic Belgium Germany Netherlands Tunisia Turkey Turkmenistan France Ukraine Taiwan United States United States Russia Russia Uzbekistan Vietnam Russia United States Uinted States Uzbekistan Vietnam Vietnam Russia United States                                                                                                    | NA EU EU EU EU AF AS AS EU EU EU AS NA NA NA EU EU EU AS NA NA EU EU EU AS NA NA EU EU EU AS NA NA EU EU EU AS AS AS AS AS AS AS                                                                                  |
| 294<br>295<br>296<br>297<br>298<br>299<br>300<br>301<br>302<br>303<br>304<br>305<br>306<br>307<br>308<br>309<br>310<br>311<br>312<br>313<br>314<br>315                                                  | Transportes Aeromar Travel Service TUI Fly Belgium TUI Fly Deutschland TUI Fly Netherlands Tunisair Turkish Airlines Turkmenistan Airlines Twin Jet Ukraine International Airlines UNI Airways United Airlines UPS Airlines Ural Airlines UTair Uzbekistan Airways Vietjet Aviation Vietnam Airlines Vim Airlines Vingin America Virgin Atlantic Virgin Australia                                                                                                    | TAO TVS JAF TUI TFL TAR THY TUA TIJT AUI UIA UJA UJA UVS SVR UTA UZB VJC HVN MOV VRD VIR VOZ                                         | VW QS TB X3 OR TU TK T5 T7 PS B7 UA SX U6 UT HY VJ VN NN VX VS VA                                              | TRANS-AEROMAR SKYTRAVEL BEAUTY HAPAG LLOYD ARKE TUNNAIR TURKISH TURKMENISTAN TWINJET UKRAINE INTERNATIONAL GLORY UNITED UPS SVERDLOVSK AIR TJUMAVI UZBEK VIETJETAIR VIETNAM AIRLINES MOV AIR REDWOOD VIRGIN VIRGIN                                                                                                    | Mexico Czech Republic Belgium Germany Netherlands Tunisia Turkey Turkmenistan France Ukraine Taiwan United States United States Russia Russia Uzbekistan Vietnam Russia United States United States United States Uzbekistan Vietnam Vietnam Russia United States                                                                                                    | NA EU EU EU AF AS AS EU EU AS NA NA NA EU EU AS NA NA EU EU AS NA NA EU EU AS AS AS AS AS AS AS AS AS AS EU EU AS AS AS AS AS AS AS EU EU AS AS AS AS AS AS EU EU AS AS AS AS AS AS EU EU AS AS AS AS AS EU EU OC |
| 294<br>295<br>296<br>297<br>298<br>299<br>300<br>301<br>302<br>303<br>304<br>305<br>306<br>307<br>308<br>309<br>311<br>312<br>313<br>314<br>315<br>316                                                  | Transportes Aeromar Travel Service TUI Fly Belgium TUI Fly Deutschland TUI Fly Deutschland TUI Fly Netherlands Turkish Airlines Turkmenistan Airlines Turkmenistan Airlines UNI Airways United Airlines UPS Airlines Ural Airlines UTair Uzbekistan Airways Vietjet Aviation Vietnam Airlines Virgin America Virgin Australia Virgin Australia Virgin Australia                                                                                                    | TAO TVS JAF TUI TFL TAR THY TUA TUI AUI UIA UAL UPS SVR UTA UZB VJC HVN MOV VRD VRD VOZ OZW                                          | VW QS TB X3 OR TU TK T5 T7 PS B7 UA SX U6 UT HY V V N NN VX V V X X R                                          | TRANS-AEROMAR SKYTRAVEL BEAUTY HAPAG LLOYD ARKE TUNNAIR TURKISH TURKISH TURKMENISTAN TWINJET UKRAINE INTERNATIONAL GLORY UNITED UPS SVERDLOVSK AIR TJUMAVI UZBEK VIETJETAIR VIETNAM AIRLINES MOV AIR REDWOOD VIRGIN VIRGIN OZWEST                                                                                                    | Mexico Czech Republic Belgium Germany Netherlands Tunisia Turkey Turkmenistan France Ukraine Taiwan United States United States Russia Russia Uzbekistan Vietnam Vietnam Russia United States United States Australia Australia                                                                                                    | NA EU EU EU EU AF AS AS EU EU EU AS AS AS EU EU AS NA EU EU AS NA EU EU AS AS AS EU OC OC                                                                                                    |
| 294<br>295<br>296<br>297<br>298<br>299<br>300<br>301<br>302<br>303<br>304<br>305<br>306<br>307<br>308<br>309<br>311<br>312<br>313<br>314<br>315<br>316<br>317                                           | Transportes Aeromar Travel Service TUI Fly Belgium TUI Fly Deutschland TUI Fly Deutschland TUI Fly Netherlands Turkish Airlines Turkmenistan Airlines Turkmenistan Airlines UNI Airways United Airlines UPS Airlines UPS Airlines UTair Uzbekistan Airways Vietjet Aviation Vietnam Airlines VIM Airlines Virgin America Virgin Australia Virgin Australia Vistara                                                                                                    | TAO TVS JAF TUI TFL TAR THY TUA TJT AUI UIA UAL UPS SVR UTA UZB VJC HVN MOV VRD VIR VVC OZW VTI                                      | VW QS TB X3 OR TU TK T5 T7 PS B7 UA 5X U6 UT HY VJ VN NN VX VS VA XR UK                                        | TRANS-AEROMAR SKYTRAVEL BEAUTY HAPAG LLOYD ARKE TUNNAIR TURKISH TURKISH TUKKMENISTAN TWINJET UKRAINE INTERNATIONAL GLORY UNITED UPS SVERDLOVSK AIR TJUMAVI UZBEK VIETJAIR VIETNAM AIRLINES MOV AIR REDWOOD VIRGIN VIRGIN OZWEST VISTARA                                                                                                    | Mexico Czech Republic Belgium Germany Netherlands Tunisia Turkey Turkmenistan France Ukraine Taiwan United States United States Russia Uzbekistan Vietnam Vietnam Russia United States United States United States Austia Uzbekistan Vietnam Australia Australia India                                                                                                    | NA                                                                                                    |
| 294<br>295<br>296<br>297<br>298<br>300<br>301<br>302<br>303<br>304<br>305<br>306<br>307<br>308<br>310<br>311<br>312<br>313<br>314<br>315<br>316<br>317                                                  | Transportes Aeromar Travel Service Travel Service TUI Fly Belgium TUI Fly Deutschland TUI Fly Deutschland TUI Fly Netherlands Tunisair Turkish Airlines Turkmenistan Airlines Turkmenistan Airlines UNI Airways United Airlines UPS Airlines UPS Airlines UTair Uzbekistan Airways Vietjet Aviation Vietnam Airlines VIM Airlines VIM Airlines VIM Airlines Virgin Australia Virgin Australia Virgin Australia Vistara Viva Aerobus                                                                                                    | TAO TVS JAF TUI TEL TAR THY TUA TJT AUI UIA UJA UPS SVR UTA UZB VJC HVN MOV VRD VIR VOZ OZW VTI VIV                                  | VW QS TB X3 OR TU TK T5 T7 PS B7 UA 5X U6 UT HY VJ VN NN VX VX VS VA XR UK VB                                  | TRANS-AEROMAR SKYTRAVEL BEAUTY HAPAG LLOYD ARKE TUNNAIR TURKISH TURKMENISTAN TWINJET UKRAINE INTERNATIONAL GLORY UNITED UPS SVERDLOVSK AIR TJUMAVI UZBEK VIETJETAIR VIETNAM AIRLINES MOV AIR REDWOOD VIRGIN VIRGIN OZWEST VISTARA AEROENLACES                                                                                                    | Mexico Czech Republic Belgium Germany Netherlands Tunisia Turkey Turkmenistan France Ukraine Taiwan United States United States Russia Russia Uzbekistan Vietnam Vietnam Russia United States United States Australia Australia India Mexico                                                                                                    | NA                                                                                                    |
| 294<br>295<br>296<br>297<br>298<br>299<br>300<br>301<br>302<br>303<br>304<br>305<br>306<br>307<br>308<br>309<br>311<br>312<br>313<br>314<br>315<br>316<br>317<br>318                                    | Transportes Aeromar Travel Service TUI Fly Belgium TUI Fly Deutschland TUI Fly Deutschland TUI Fly Netherlands Tunisair Turkish Airlines Turkmenistan Airlines Twin Jet Ukraine International Airlines UNI Airways United Airlines UPS Airlines Ural Airlines Ural Airlines Ural Airlines Ural Airlines Ural Airlines Ural Airlines Ural Airlines Ural Airlines Ural Airlines Ural Airlines Uriet Aviation Vietnam Airlines Vim Airlines Virgin Australia Virgin Australia Virgin Australia Virgin Australia Vistara Viva Aerobus Volaris                                                                                                 | TAO TVS JAF TUI TUI TFL TAR THY TUA TIJT AUI UIA UJA UPS SVR UTA UZB VJC HVN MOV VRD VIR VOZ OZW VTI VIV VOI                         | VW QS TB X3 OR TU TK T5 T7 PS B7 UA 5X U6 UT HY VI VN NN VX VS VA XR UK VB Y4                                  | TRANS-AEROMAR SKYTRAVEL BEAUTY HAPAG LLOYD ARKE TUNNAIR TURKISH TURKMENISTAN TWINJET UKRAINE INTERNATIONAL GLORY UNITED UPS SVERDLOVSK AIR TJUMAVI UZBEK VIETJETAIR VIETNAM AIRLINES MOV AIR REDWOOD VIRGIN VIRGIN VIRGIN OZWEST VISTARA AEROENLACES VOLARIS                                                                                                    | Mexico Czech Republic Belgium Germany Netherlands Tunisia Turkey Turkmenistan France Ukraine Taiwan United States United States Russia Russia Uzbekistan Vietnam Vietnam Russia United States United States Indiad Australia India India Mexico Mexico                                                                                                    | NA                                                                                                    |
| 294<br>295<br>296<br>297<br>298<br>299<br>300<br>301<br>302<br>303<br>304<br>305<br>307<br>308<br>309<br>311<br>312<br>313<br>314<br>315<br>316<br>317<br>319                                           | Transportes Aeromar Travel Service TUI Fly Belgium TUI Fly Deutschland TUI Fly Deutschland TUI Fly Netherlands Turkish Airlines Turkmenistan Airlines Turkmenistan Airlines UNI Airways United Airlines UPS Airlines Ural Airlines Ural Airlines Ural Airlines Ural Airlines Ural Airlines Ural Airlines Ural Airlines Ural Airlines Ural Airlines Ural Airlines Ural Airlines Ural Airlines Ural Airlines Ural Airlines Ural Airlines Ural Airlines Ural Airlines Ural Airlines Uriejin Aviation Vietnam Airlines Virgin America Virgin Australia Virgin Australia Virgin Australia Vistara Viva Aerobus Volaris                         | TAO TVS JAF TUI TUI TFL TAR THY TUA TUI AUI UIA UIA UVS SVR UTA UZB VIC HVN MOV VRD VIR VOZ OZW VTI VIV VOE                          | VW QS TB X3 OR TU TK T5 T7 PS B7 UA SX U6 UT HY VI VN NN VX VS VS VA XR UK VB Y4 V7                            | TRANS-AEROMAR SKYTRAVEL BEAUTY HAPAG LLOYD ARKE TUNNAIR TURKISH TURKISH TUKRAINE INTERNATIONAL GLORY UNITED UPS SVERDLOVSK AIR TIJUMAVI UZBEK VIETJETAIR VIETNAM AIRLINES MOV AIR REDWOOD VIRGIN VIRGIN OZWEST VISTARA AEROENLACES VOLARIS VOLOTEA                                                                                                    | Mexico Czech Republic Belgium Germany Netherlands Tunisia Turkey Turkmenistan France Ukraine Taiwan United States United States Vietnam Vietnam Vietnam Russia United States United States Uzbekistan Vietnam Vietnam Australia Junited States United States Sussia Uzbekistan Vietnam Vietnam Vietnam Russia United States United States United States                                                                                                    | NA                                                                                                    |
| 294<br>295<br>296<br>297<br>298<br>299<br>300<br>301<br>302<br>303<br>304<br>305<br>306<br>307<br>308<br>309<br>311<br>312<br>313<br>314<br>315<br>316<br>317<br>318<br>319<br>320                      | Transportes Aeromar Travel Service TUI Fly Belgium TUI Fly Deutschland TUI Fly Deutschland TUI Fly Netherlands Turkish Airlines Turkmenistan Airlines Turkmenistan Airlines United Airlines United Airlines UPS Airlines UPS Airlines UTair Uzbekistan Airways Vietjet Aviation Vietnam Airlines Virgin America Virgin Australia Virgin Australia Vistara Viva Aerobus Volaris Volotea Vueling                                                                                                    | TAO TVS JAF TVI JAF TUI TFL TAR THY TUA TIJT AUI UIA UAL UPS SVR UTA UZB VJC HVN MOV VRD VIR VOZ OZW VTI VIV VOE VLG                 | VW QS TB X3 OR TU TK T5 T7 PS B7 UA SX UG UT HY V V V N NN VX V V X X X X X X X X X X X                        | TRANS-AEROMAR SKYTRAVEL BEAUTY HAPAG LLOYD ARKE TUNNAIR TURKISH TURKISH TUKKAINE INTERNATIONAL GLORY UNITED UPS SVERDLOVSK AIR TJUMAVI UZBEK VIETNAM AIRLINES MOV AIR REDWOOD VIRGIN VIRGIN OZWEST VISTARA AEROENLACES VOLATIS VOLOTEA                                                                                                    | Mexico Czech Republic Belgium Germany Netherlands Tunisia Turkey Turkmenistan France Ukraine Taiwan United States United States Russia Uzbekistan Vietnam Vietnam Russia United States United States I United States Russia                                                                                                    | NA                                                                                                    |
| 294<br>295<br>296<br>297<br>298<br>300<br>301<br>302<br>303<br>304<br>305<br>306<br>307<br>308<br>310<br>311<br>312<br>313<br>314<br>315<br>316<br>317<br>318<br>319<br>320                             | Transportes Aeromar Travel Service Travel Service TUI Fly Belgium TUI Fly Deutschland TUI Fly Deutschland TUI Fly Netherlands Tunisair Turkish Airlines Turkmenistan Airlines Turkmenistan Airlines UNI Airways United Airlines UPS Airlines UPS Airlines UTair Uzbekistan Airways Vietjet Aviation Vietnam Airlines VIM Airlines VIM Airlines VIM Airlines Virgin Australia Virgin Australia Virgin Australia Virgin Australia Viva Aerobus Volaris Volotea Vueling Westlet                                                                                                    | TAO TVS JAF TUI TTI TAR THY TUA TIJT AUI UIA UJA UJA UPS SVR UTA UZB VJC HVN MOV VRD VIR VOZ OZW VTI VIV VOI VOE VLG WJA             | VW QS TB X3 OR TU TK T5 T7 PS B7 UA SX U6 UT HY VJ VN NN VX VS VA XR UK VB Y4 V7 VY WS                         | TRANS-AEROMAR SKYTRAVEL BEAUTY HAPAG LLOYD ARKE TUNNAIR TURKISH TURKISH TURKISH TURKISH TURKINISTAN TWINJET UKRAINE INTERNATIONAL GLOYY UNITED UPS SVERDLOVSK AIR TJUMAVI UZBEK VIETJETAIR VIETNAM AIRLINES MOV AIR REDWOOD VIRGIN VIRGIN OZWEST VISTARA AEROENLACES VOLARIS VOLOTEA VUELING WESTJETI                                                                                                    | Mexico Czech Republic Belgium Germany Netherlands Tunisia Turkey Turkmenistan France Ukraine Taiwan United States United States Uzbekistan Vietnam Vietnam Russia United States United States Grandia Uzbekistan Vietnam Vietnam Vietnam Russia United States United States Spain Australia Australia India Mexico Mexico Spain Spain Canada                                                                                                    | NA                                                                                                    |
| 294<br>295<br>296<br>297<br>298<br>299<br>300<br>301<br>302<br>303<br>304<br>305<br>306<br>307<br>308<br>309<br>311<br>312<br>313<br>314<br>315<br>316<br>317<br>318<br>319<br>320<br>321               | Transportes Aeromar Travel Service TUI Fly Belgium TUI Fly Deutschland TUI Fly Deutschland TUI Fly Netherlands Tunisair Turkish Airlines Turkmenistan Airlines Turkmenistan Airlines Ukraine International Airlines United Airlines UPS Airlines UPS Airlines Ural Airlines Uzalekistan Airways Vietjet Aviation Vietnam Airlines Vim Airlines Virgin America Virgin Australia Virgin Australia Virgin Australia Vistara Viva Aerobus Volatis Volotea Vueling Westlet Westlet Encore                                                                                                    | TAO TVS JAF TUI TUI TFL TAR THY TUA TIJT AUI UIA USS SVR UTA UZB VJC HVN MOV VRD VIR VOZ OZW VTI VIV VOI VOE VLG WJA WEN             | VW QS TB X3 OR TU TK T5 T7 PS B7 UA 5X U6 UT HY VV VN NN VX VX VS VA XR UK VB Y4 V7 VY WS WR                   | TRANS-AEROMAR SKYTRAVEL BEAUTY HAPAG LLOYD ARKE TUNNAIR TURKISH TURKMENISTAN TWINJET UKRAINE INTERNATIONAL GLORY UNITED UPS SVERDLOVSK AIR TJUMAVI UZBEK VIETJETAIR VIETNAM AIRLINES MOV AIR REDWOOD VIRGIN VIRGIN OZWEST VOLARIS VOLOTEA VUELING WESTJET ENCORE                                                                                                    | Mexico Czech Republic Belgium Germany Netherlands Tunisia Turkey Turkmenistan France Ukraine Taiwan United States United States Uzbekistan Vietnam Vietnam Russia United States United States Russia India India Mexico Mexico Spain Spain Canada Canada                                                                                                    | NA                                                                                                    |
| 294<br>295<br>296<br>297<br>298<br>299<br>300<br>301<br>302<br>303<br>304<br>305<br>307<br>308<br>309<br>311<br>312<br>313<br>314<br>315<br>316<br>317<br>319<br>320<br>321<br>322<br>323               | Transportes Aeromar Travel Service TUI Fly Belgium TUI Fly Deutschland TUI Fly Deutschland TUI Fly Netherlands Tunkish Airlines Turkmenistan Airlines Turkmenistan Airlines United Airlines United Airlines UPS Airlines Ural Airlines Ural Airlines Ural Airlines Ural Airlines Ural Airlines Ural Airlines Ural Airlines Ural Airlines Ural Airlines Ural Airlines Ural Airlines Ural Airlines Ural Airlines Ural Airlines Ural Airlines Ural Airlines Urigin Alarlines Virgin Alantic Virgin Australia Virgin Australia Virgin Australia Virgin Australia Regional Vistara Viva Aerobus Volaris Volotea Vueling Westlet Encore Wideroe | TAO TVS JAF TUI TFL TAR THY TUA TIJT AUI UIA UJA UJA UVS SVR UTA UZB VJC HVN MOV VRD VIR VOZ OZW VTI VIV VOI VOE VLG WJA WEN         | VW QS TB X3 OR TU TK T5 T7 PS B7 UA SX U6 UT HY VI VN NN VX VS VA XR UK VB VB VB VB VB VB VB VB VB VB VB VB VB | TRANS-AEROMAR SKYTRAVEL BEAUTY HAPAG LLOYD ARKE TUNNAIR TURKISH TURKMENISTAN TWINJET UKRAINE INTERNATIONAL GLORY UNITED UPS SVERDLOVSK AIR TIJUMAVI UZBEK VIETIJETAIR VIETNAM AIRLINES MOV AIR REDWOOD VIRGIN VIRGIN VIRGIN VIRGIN VIRGIN VIRGIN VISTARA AEROENLACES VOLARIS VOLOTEA VUELING WIDEROE                                                                                                    | Mexico Czech Republic Belgium Germany Netherlands Tunisia Turkey Turkmenistan France Ukraine Taiwan United States Usbekistan Vietnam Vietnam Vietnam Vietnam Vietnam Australia India Mexico Mexico Spain Spain Canada Canada Norway                                                                                                    | NA                                                                                                    |
| 294<br>295<br>296<br>297<br>298<br>299<br>300<br>301<br>303<br>304<br>305<br>306<br>307<br>308<br>309<br>311<br>312<br>313<br>314<br>315<br>316<br>317<br>320<br>321<br>322<br>323                      | Transportes Aeromar Travel Service TUI Fly Belgium TUI Fly Deutschland TUI Fly Deutschland TUI Fly Deutschland TUI Fly Netherlands Turkish Airlines Turkmenistan Airlines Twin Jet Ukraine International Airlines UNI Airways United Airlines UPS Airlines UPS Airlines UTair Uzbekistan Airways Vietjet Aviation Vietnam Airlines VIM Airlines Virgin America Virgin Australia Virgin Australia Virgin Australia Vistara Viva Aerobus Volaris Volaris Volaris Volotea Vueling WestJet Encore Wideroe Wizz Air                                                                                                    | TAO TVS JAF TVI JAF TUI TFL TAR THY TUA TUI AUI UIA UAL UPS SVR UTA UZB VJC HVN MOV VRD VIR VOZ OZW VTI VIV VOI VOE VLG WJA WEN WIF  | VW QS TB X3 OR TU TK T5 T5 T7 PS B7 UA SX UG UT HY V V V V V V V V V V V V V V V V V V                         | TRANS-AEROMAR SKYTRAVEL BEAUTY HAPAG LLOYD ARKE TUNNAIR TURKISH TURKISH TURKMENISTAN TWINJET UKRAINE INTERNATIONAL GLORY UNITED UPS SVERDLOVSK AIR TJUMAVI UZBEK VIETJETAIR VIETNAM AIRLINES MOV AIR REDWOOD VIRGIN VIRGIN OZWEST VISTARA AEROENLACES VOLARIS VOLOTEA VUELING WESTJET ENCORE WIDEROE WIZZ AIR                                                                                                    | Mexico Czech Republic Belgium Germany Netherlands Tunisia Turkey Turkmenistan France Ukraine Taiwan United States United States Russia Uzbekistan Vietnam Vietnam Vietnam Russia United States United States Sussia Uzbekistan Vietnam Vietnam Vietnam Vietnam Russia United States United States Sussia Uzbekistan Vietnam Vietnam Vietnam Vietnam Russia United States United States                                                                                                    | NA                                                                                                    |
| 294<br>295<br>296<br>297<br>298<br>300<br>301<br>302<br>303<br>304<br>305<br>306<br>307<br>308<br>310<br>311<br>312<br>313<br>314<br>315<br>316<br>317<br>318<br>319<br>320<br>321<br>322<br>323<br>324 | Transportes Aeromar Travel Service Travel Service TUI Fly Belgium TUI Fly Deutschland TUI Fly Deutschland TUI Fly Netherlands Tunisair Turkish Airlines Turkmenistan Airlines Turkmenistan Airlines UNI Airways United Airlines UPS Airlines UPS Airlines UTair Uzbekistan Airways Vietjet Aviation Vietnam Airlines VIM Airlines VIM Airlines VIM Airlines Virgin Australia Virgin Australia Virgin Australia Virgin Australia Viva Aerobus Volaris Volotea Vueling Westlet Westlet Encore Wideroe Wizz Air Xiamen Airlines                                                                                                    | TAO TVS JAF TUI TTI TAR THY TUA TIJT AUI UIA UJA UPS SVR UTA UZB VJC HVN MOV VRD VIR VOZ OZW VTI VIV VOI VOE VLG WJA WEN WIF WZZ CXA | VW QS TB X3 OR TU TK T5 T7 PS B7 UA SX U6 UT HY VJ VN NN VX VS VA XR UK VB Y4 V7 VY WS WR WF                   | TRANS-AEROMAR SKYTRAVEL BEAUTY HAPAG LLOYD ARKE TUNNAIR TURKISH TURKISH TURKISH TURKISH TURKISH TURKISH TURKISH TURKISH TURKISH TURKISH TURKISH TURKISH TURKISH TURKISH TURKISH TURKISH TURKISH TURKISH TURKISH TURKISH TURKISH TURKISH TURKISH TURKISH TURKISH TURKISH TURKISH TURKISH TURKISH TURKISH TURKISH TURKISH TURKISH TURKISH TIJUMAVI UZBEK VIETJETAIR VIETNAM AIRLINES MOV AIR REDWOOD VIRGIN VIRGIN VIRGIN OZWEST VISTARA AEROENLACES VOLARIS VOLOTEA VUELING WESTJET ENCORE WIDEROE WIZZ AIR XIAMEN AIR | Mexico Czech Republic Belgium Germany Netherlands Tunisia Turkey Turkmenistan France Ukraine Taiwan United States United States Russia Uzbekistan Vietnam Vietnam Russia United States United States Granda Canada Canada Canada Canada Canada Canada Cermany Cermany | NA                                                                                                    |
| 294<br>295<br>296<br>297<br>298<br>300<br>301<br>302<br>303<br>304<br>305<br>306<br>307<br>308<br>309<br>310<br>311<br>312<br>315<br>316<br>317<br>319<br>320<br>321<br>322<br>323<br>324<br>325        | Transportes Aeromar Travel Service TUI Fly Belgium TUI Fly Deutschland TUI Fly Deutschland TUI Fly Netherlands Tunisair Turkish Airlines Turkmenistan Airlines Turkmenistan Airlines Ulkraine International Airlines UNI Airways United Airlines UPS Airlines UPS Airlines Ural Airlines Utale Airlines Urale Airlines Urale Airlines Urale Airlines Urale Vibekistan Airways Vietjet Aviation Vietnam Airlines Vim Airlines Virgin America Virgin Australia Virgin Australia Virgin Australia Virgin Australia Viva Aerobus Volaris Volotea Vueling Westlet Westlet Encore Wideroe Wiz Air Xiamen Airlines Yakutia                       | TAO TVS JAF TUI TVS JAF TUI TFL TAR THY TUA TIJT AUI UIA USS VIC HVN MOV VIC VVI VVI VVI VVI VVI VVI VVI VVI VV                      | VW QS TB X3 OR TU TK T5 T7 PS B7 UA 5X U6 UT HY VI VN NN VX VX VX VX VX VX VX VX VX VX VX VX VX                | TRANS-AEROMAR SKYTRAVEL BEAUTY HAPAG LLOYD ARKE TUNNAIR TURKISH TURKMENISTAN TWINJET UKRAINE INTERNATIONAL GLORY UNITED UPS SVERDLOVSK AIR TJUMAVI UZBEK VIETJETAIR VIETNAM AIRLINES MOV AIR REDWOOD VIRGIN VIRGIN OZWEST VOLARIS VOLOTEA VUELING WESTJET ENCORE WIDEROE WIDEROE WIDEROE WIZZAIR XIAMEN AIR AIR YAKUTIA                                                                                                    | Mexico Czech Republic Belgium Germany Netherlands Tunisia Turkey Turkmenistan France Ukraine Taiwan United States United States Russia Uzbekistan Vietnam Vietnam Russia United States United Kingdom Australia India Mexico Mexico Spain Spain Canada Canada Norway Hungary China Germany Resium Russia                                                                                                    | NA                                                                                                    |
| 294<br>295<br>296<br>297<br>298<br>300<br>301<br>302<br>303<br>304<br>305<br>306<br>307<br>308<br>310<br>311<br>312<br>313<br>314<br>315<br>316<br>317<br>318<br>319<br>320<br>321<br>322<br>323<br>324 | Transportes Aeromar Travel Service Travel Service TUI Fly Belgium TUI Fly Deutschland TUI Fly Deutschland TUI Fly Netherlands Tunisair Turkish Airlines Turkmenistan Airlines Turkmenistan Airlines UNI Airways United Airlines UPS Airlines UPS Airlines UTair Uzbekistan Airways Vietjet Aviation Vietnam Airlines VIM Airlines VIM Airlines VIM Airlines Virgin Australia Virgin Australia Virgin Australia Virgin Australia Viva Aerobus Volaris Volotea Vueling Westlet Westlet Encore Wideroe Wizz Air Xiamen Airlines                                                                                                    | TAO TVS JAF TUI TTI TAR THY TUA TIJT AUI UIA UJA UPS SVR UTA UZB VJC HVN MOV VRD VIR VOZ OZW VTI VIV VOI VOE VLG WJA WEN WIF WZZ CXA | VW QS TB X3 OR TU TK T5 T7 PS B7 UA SX U6 UT HY VJ VN NN VX VS VA XR UK VB Y4 V7 VY WS WR WF                   | TRANS-AEROMAR SKYTRAVEL BEAUTY HAPAG LLOYD ARKE TUNNAIR TURKISH TURKISH TURKISH TURKISH TURKISH TURKISH TURKISH TURKISH TURKISH TURKISH TURKISH TURKISH TURKISH TURKISH TURKISH TURKISH TURKISH TURKISH TURKISH TURKISH TURKISH TURKISH TURKISH TURKISH TURKISH TURKISH TURKISH TURKISH TURKISH TURKISH TURKISH TURKISH TURKISH TURKISH TIJUMAVI UZBEK VIETJETAIR VIETNAM AIRLINES MOV AIR REDWOOD VIRGIN VIRGIN VIRGIN OZWEST VISTARA AEROENLACES VOLARIS VOLOTEA VUELING WESTJET ENCORE WIDEROE WIZZ AIR XIAMEN AIR | Mexico Czech Republic Belgium Germany Netherlands Tunisia Turkey Turkmenistan France Ukraine Taiwan United States United States Russia Uzbekistan Vietnam Vietnam Russia United States United States Granda Canada Canada Canada Canada Canada Canada Cermany Cermany | NA                                                                                                    |

#### 7.2 AIRCRAFT LIST

| #        | ICAO CODE    | MODEL                                                 |
|----------|--------------|-------------------------------------------------------|
| 1        | A19N         | Airbus A319neo                                        |
| 2        | A20N         | Airbus A320neo                                        |
| 3        | A21N         | Airbus A321neo                                        |
| 4        | A318         | Airbus A318                                           |
| 5        | A319         | Airbus A319                                           |
| 6<br>7   | A320<br>A321 | Airbus A320<br>Airbus A321                            |
| 8        | A332         | Airbus A330-200                                       |
| 9        | A333         | Airbus A330-200 Airbus A330-300                       |
| 10       | A338         | Airbus A330-800neo                                    |
| 11       | A339         | Airbus A330-900neo                                    |
| 12       | A342         | Airbus A340-200                                       |
| 13       | A343         | Airbus A340-300                                       |
| 14       | A345         | Airbus A340-500                                       |
| 15       | A346         | Airbus A340-600                                       |
| 16       | A359         | Airbus A350-900                                       |
| 17       | A35K         | Airbus A350-1000                                      |
| 18       | A388         | Airbus A380-800                                       |
| 19       | AN24         | Antonov AN-24                                         |
| 20       | AT43         | Aerospatiale/Alenia ATR 42-300/320                    |
| 21       | AT45         | Aerospatiale/Alenia ATR 42-500                        |
| 22       | AT46         | Aerospatiale/Alenia ATR 42-600                        |
| 23       | AT72         | Aerospatiale/Alenia ATR 72                            |
| 24       | AT73         | Aerospatiale/Alenia ATR 72-200 series                 |
| 25       | AT75         | Aerospatiale/Alenia ATR 72-500                        |
| 26       | AT76         | Aerospatiale/Alenia ATR 72-600                        |
| 27       | B703         | Boeing 707                                            |
| 28       | B712         | Boeing 717                                            |
| 29       | B722         | Boeing 727-200                                        |
| 30       | B732         | Boeing 737-200                                        |
| 31<br>32 | B733<br>B734 | Boeing 737-300                                        |
| 33       | B736         | Boeing 737-400                                        |
| 34       | B737         | Boeing 737-600  Boeing 737-700                        |
| 35       | B738         | Boeing 737-700<br>Boeing 737-800                      |
| 36       | B739         | Boeing 737-900                                        |
| 37       | B744         | Boeing 747-400                                        |
| 38       | B748         | Boeing 747-8                                          |
| 39       | B752         | Boeing 757-200                                        |
| 40       | B753         | Boeing 757-300                                        |
| 41       | B762         | Boeing 767-200                                        |
| 42       | B763         | Boeing 767-300                                        |
| 43       | B764         | Boeing 767-400                                        |
| 44       | B772         | Boeing 777-200/Boeing 777-200ER                       |
| 45       | B773         | Boeing 777-300                                        |
| 46       | B77L         | Boeing 777-200LR/Boeing 777F                          |
| 47       | B77W         | Boeing 777-300ER                                      |
| 48       | B788         | Boeing 787-8                                          |
| 49       | B789         | Boeing 787-9                                          |
| 50       | B78X         | Boeing 787-10                                         |
| 51       | CRJ2         | Canadair Regional Jet 200                             |
| 52       | CRJ7         | Canadair Regional Jet 700                             |
| 53       | CRJ9         | Canadair Regional Jet 900                             |
| 54<br>55 | DC3          | Canadair Regional Jet 1000                            |
| 56       | DC3          | Douglas DC-6                                          |
| 57       | DH8A         | Douglas DC-6  De Havilland Canada DHC-8-100 Dash 8/8Q |
| 58       | DH8B         | De Havilland Canada DHC-8-200 Dash 8/8Q               |
| 59       | DH8C         | De Havilland Canada DHC-8-300 Dash 8/8Q               |
| 60       | DH8D         | De Havilland Canada DHC-8-400 Dash 8Q                 |
| 61       | E120         | Embraer 120                                           |
| 62       | E145         | Embraer 145                                           |
| 63       | E170         | Embraer 170                                           |
| 64       | E175         | Embraer 175                                           |
| 65       | E190         | Embraer 190                                           |
| 66       | E195         | Embraer 195                                           |
| 67       | E75L         | Embraer 175 (long wing)                               |
| 68       | E75S         | Embraer 175 (short wing)                              |
| 69       | F100         | Fokker 100                                            |
| 70       | F50          | Fokker 50                                             |
| 71       | F70          | Fokker 70                                             |
| 72       | MD80         | McDonnell Douglas MD-80                               |
| 73       | MD82         | McDonnell Douglas MD-82                               |
| 74       | MD83         | McDonnell Douglas MD-83                               |
| 75       | MD88         | McDonnell Douglas MD-88                               |
| 76       | SF34         | Saab SF340                                            |
| 77       | SU95         | Sukhoi Superjet 100-95                                |
| 78       | T154         | Tupolev Tu-154                                        |

#### 7.3 CHANGELOG

-added job application date to offers table

-updated manual (REV 1.8)

#### v 1.5.4 v 1.2.3 -added file log to launcher application -fixed looping issue on launcher -corrected XP gain for pilot rating -modified update mechanism -added "CURRENT CONTRACT" page -fixed text for connection details on MSFS -added "YOUR RESUME" page -added map on current flight page -added some missing airlines -modified some airline fleets -redesigned info display on current flight page -fixed possible issue on flight ticket page -fixed possible issue on flight ticket purchase -added link to website on logo click -modified some airline routes -flights list selection inhibited v 1.5.2 -added reverse departure/arrival on flight tickets -modified airline list columns v 0.6.0 -fix error on first login after install -added European main airlines -added current pilot marker on airline leaderboard -fixed dark background on requests window -limited the job application to 5 at a time -limited the job application to 7 days since last job -fixed dark background on alert window -added confirmation message when accepting offer -added European main routes -added the ability to resize secondary windows -added logic for active airlines -added setting for DARK mode (status bar, near clock) -added experience (XP) measure -added new job offers mechanism after certain XP -updated manual (REV 1.7) -added airline leaderboard on the COMMUNITY tab v 1.2.2 -fixed possible XP issue on the resume report -added more aircraft to selection list -updated manual with new features -disabled progress bar while not in flight -reviewed and modified airline ratings -removed decimals from Money report -fixed aircraft selection - keep aircraft selected -deleted unnecessary label from current flight page -fixed issue with engine start notification -fixed issue with auto-start functionality v 1.5.0 -added engine check for notification -added "REPORTS" page -added engine check for auto start/end flight -fixed issue with skipping last flight in schedule -added link to ops webpage on COMMUNITY page v 0.5.7 -fixed possible divert issue -fixed issue with start flight button disappearing -fix changelog and help pages -updated manual -updated manual (REV 1.6) v 0.5.6 -minor security fixes v 1.4.5 v 1.2.1 -added settings page -added special award mechanism -added option to export flight data to text files -added flight cancellation option -added notification when beacon light status changed -added lock on current flight page while in flight -added divert functionality -added auto start/end flight with beacon light -added detection of paused flight -added detection of invalid flights -settings now saved in encrypted xml file -database adjustments -added logbook filters -modified XP gain logic based on landing rate -added privacy checkbox on settings page -modified autogenerated offer limits v 0.5.5 -added ability to click on alert page links -reordered logbook flights descending by date -fixed minor display issue -fixed metar reports on current flight page -fixed issue when resetting account mid flight v 0.5.4 -security fixes -updated manual -fixed dashboard progress bar after leveling up -fixed typo on settings page v 1.4.3 -added password reset mechanism -migrated database and website to cloud server -added tooltip for view changelog v 0.5.3 -added register new account to application -added tooltip for profile picture change -added serial number validation mechanism -fixed tab order on pages v 1.2.0 v 0.5.2 -added X-Plane compatibility -fixed metar reports on current flight page -increased size of progress bar (for smaller screens) -updated manual -added route map in airline details page -set changelog window fixed size v 1.4.2 -added fleet overview in airline details page -added airline logo on dashboard page -hotfix for preferred region selection setting -fixed screen flickering on table pages -added skip next flight mechanism v 1.4.1 -fixed map duplication on map pages v 0.5.1 -added setting for changing preferred region -potential fix for landing rate recorder -fixed error when advancing level in career -added option to print upcoming flight schedule v 0.5.0 -added option to reset filters for Job Market -added landing and XP info on flights page -added ticket system on help page -added revenue per flight at month end -added changelog page by clicking version label -fixed Air Greenland country -fixed job market region options -added request id on track requests page -fixed minor issue when generating schedule -fixed error causing start time to be blank -fixed launcher stuck in a loop -added Airline fleets database -added help page with embedded manual -added Airline details page on Job Market page -added Pilot licensing and certification page v 1.4.0 -correct bug where current flight showing for all users -added "COMMUNITY" page v 0.4.5 -fixed issue with pilot salary SC L1+ -added S/M/L range options to generate schedule -updated pilot rating and hourly salary at flight end -fixed potential issue with airline list images load -added filters on aircraft selection page v 0.4.4 -fixed potential issue with airport detect radius -added several information pop-up messages -redesigned dashboard page -fixed flickering on some pages -fixed new line rendering on some pages -updated manual v 0.4.3 v 1.3.4 -corrected current speed calc -hidden private info on settings page -added simBrief dispatcher automatic redirect -added aircraft info on flight history -fixed minor issues with the live map -reduced size of text on flights page -corrected date format on flight history -updated manual (REV 1.4) -completed dashboard page v 0.4.2 v 1.3.3 -updated database (routes and airline fleets) v 1.0.6 -added airline secondary hubs -added alert (notification) mechanism -corrected get position of aircraft -added multi-leg routes to database -added alert for income amount v 0.4.1 -added forgot username button on login page -changed logic for buying flight tickets -fixed issue with last flight incorrectly showing -further fixes to inactivity check -current flight select aircraft v 1.0.5 -optimize start / end flight logic -hotfix for JOB MARKET page error v 0.4.0 -fixed issue with auto generated offers -current flight start flight -fixed issue with resume report -added more aircraft to selection list -current flight end flight v 1.3.2 -corrected some airline country and continent v 0.3.2 -fixed an issue with start/end flight button -further optimize DB -fixed airline sorting on job market page -fixed an issue with add return flights option -minor fix on check user for inactivity -fixed flights page auto size -fixed an issue with pilot rating SC L2+ salary -corrected text alignment for requests page -added current flight page v 1.3.1 -added notification on promoting -created connection to simulator -added ability to purchase flight tickets -added ability to purchase flight skips -added current flight info v 1.0.3 v 0.3.0 -fixed regional settings issue causing error -added print logbook option on dashboard page -other corrections to flight schedule generator -optimize database -added additional objects to shop page v 0.2.1 -added METAR info on current flight page -changed current flight page map visuals -added generate pilot flights schedule -added saved pilot flights schedule -added auto-disconnect user for inactivity -expanded request details -fixed issue with pilot rating SC L2+ -added flights history -fixed issue with child window not remaining on top -consolidated database v 0.1.6 -updated manual (REV 1.9) **v 1.3.0** -integrated airline logos into database -added images for airplanes -new auto-update logic -save login details -added "SHOP" page -added "INVENTORY" page -added the ability to change profile picture v 0.1.4 -redesigned flights page - added airport details -added auto-update mechanism -added "PAST FLIGHTS" page -added "PHOTO ALBUM" page -added details and logos to current flight page -added user login screen -initial dashboard page -added track requests on the help page -added notification on manually starting flight -reduced size of website link (on logo) -added generate offers logic

-new job market page

-changed offer and job application mechanism

-managed to write "Hello world"